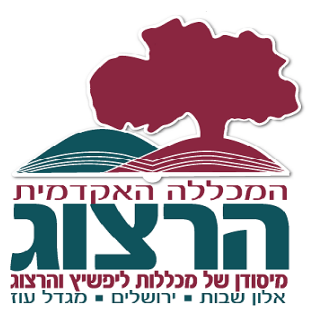

 **בית הספר ללימודים מתקדמים**

 **ע"ש הרא"מ ליפשיץ**

# **פרוייקט הגמר**

תקנון והנחיות

עדכון אחרון אוגוסט 7102

## תוכן העניינים

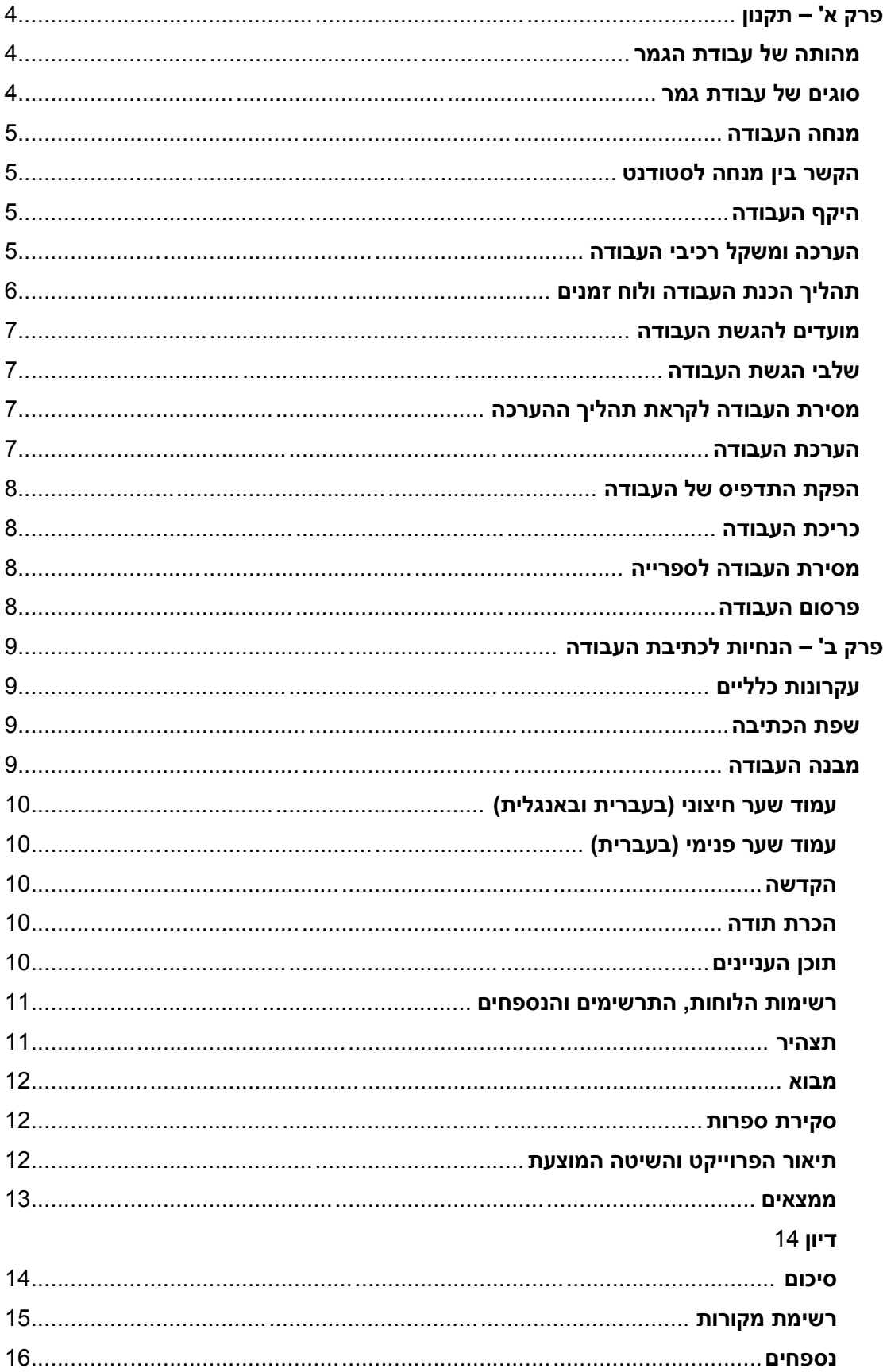

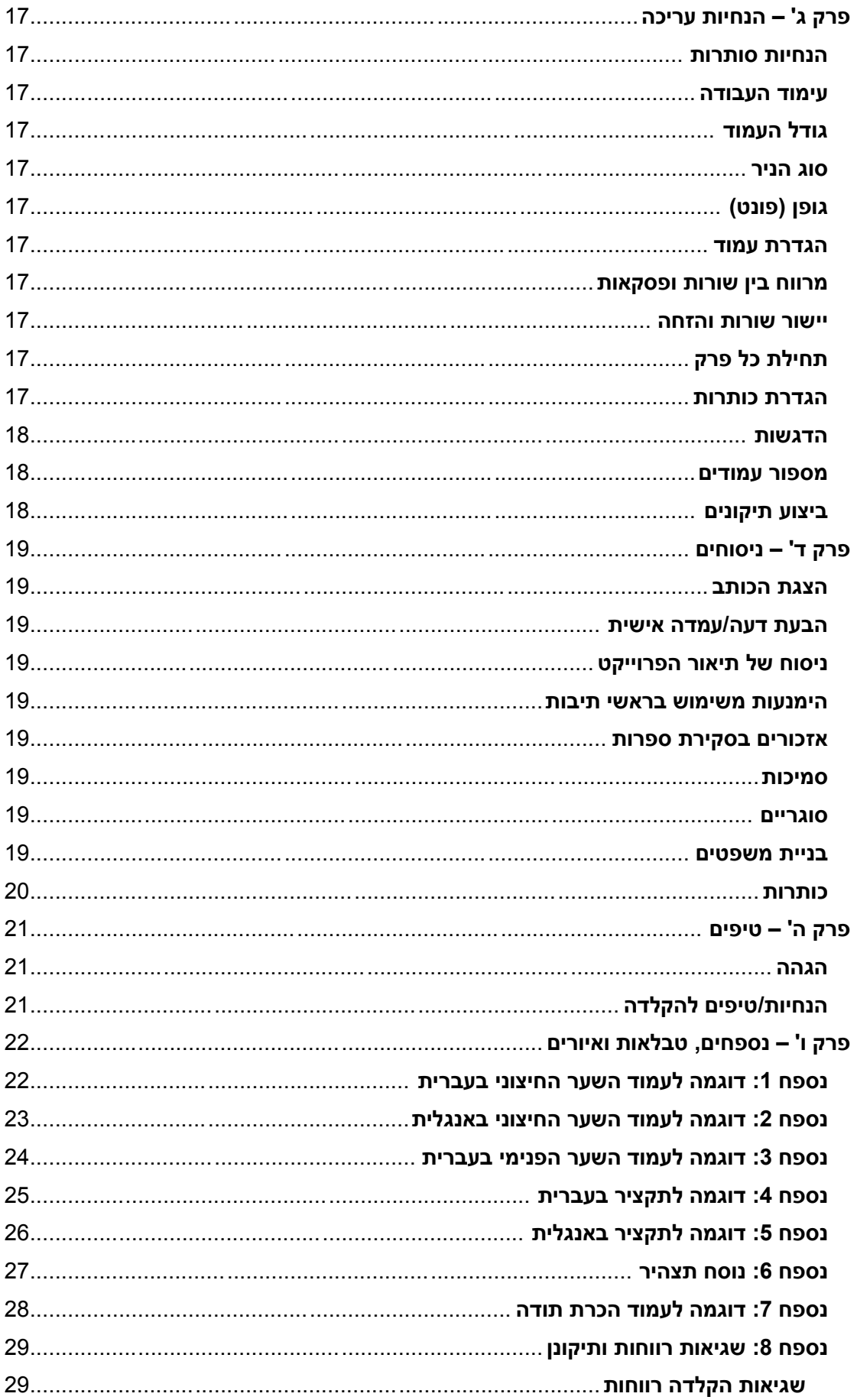

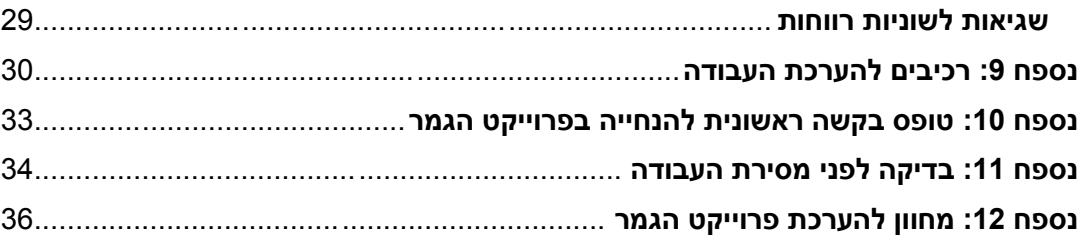

## <span id="page-4-0"></span>**פרק א' – תקנון**

#### <span id="page-4-1"></span>**מהותה של עבודת הגמר**

**עבודת הגמר** הינה ביטוי אקדמי המתעד את ביצוע **פרוייקט הגמר** הנדרש בתכנית. פרוייקט הגמר הינו **פרוייקט פדגוגי-ניהולי**, המכוון לאפשר לסטודנט להתנסות בנושא מקצועי אינטגרטיבי, בעל אוריינטציה פרקטית-יישומית.

במסגרת הפרוייקט, הסטודנט מצופה להתמקד בנושא משמעותי לגביו באופן אישי, הבא לבדוק סוגיה פרקטית חינוכית בחיי היום-יום בסביבת עבודתו, תוך השוואה לתיאוריה ו/או להתנסויות קודמות. הפרוייקט מכוון לאפשר לסטודנט להתנסות בהיבט או בדילמה הקרובים אליו בחיי היום-יום, בעבודתו האישית או בצוות שהוא נמנה עליו, וכך הוא יכול לבחון דרכי התמודדות או עמדות שונות כלפיהם.

**בעבודת הגמר** יבואו לידי ביטוי כישורים אקדמיים כגון: יכולת קריאה, הבנה וניתוח של טקסטים מדעיים, אינטגרציה של סוגי ידע שונים, חשיבה ביקורתית, כושר תכנון וביצוע וכתיבה מדעית רהוטה.

עבודת הגמר היא חיבור שמטרתו לנתח, לחקור ולפתח תפיסות, סוגיות, יחידות לימוד ו/או גישות התערבות הנובעות מעיסוקו החינוכי-הוראתי של הסטודנט ומייעודו המקצועי, והמשיקות או נסמכות על עולמות התוכן של התוכנית לתואר שני.

הסטודנט יציג בעבודתו מהלכים של עיון ולימוד מעמיקים של נושא דיונו בהתבסס על ספרות מקצועית ומחקרית הקיימת בתחום, וינסח על סמך למידה זו, שאלת מחקר מובהקת שתשמש תשתית מחשבתית מפורטת לדרך החקירה, לבניית תפיסה חינוכית או יחידת לימוד, או להצגת מתודה של התערבות בסוגיה מסוימת.

כסיכום למהלך הדיון וניתוחו בעבודה, יציג הסטודנט מסקנות והמלצות לעמיתיו בתחום, תוך שהוא יתאר חידוש מחשבתי/חינוכי שהוא מציע בחיבור, בהתייחס לאחד או יותר מהמרכיבים שצוינו לעיל.

משקלה של עבודת הגמר בשקלול ציון הגמר לתואר השני הוא .75%

הכנת פרוייקט הגמר והדיווח עליו (עבודת גמר) מורכבים מהשלבים העיקריים שלהלן:

- א( הגשת **הצעה לפרוייקט גמר**.
	- ב) ביצוע הפרוייקט.
- ג( הגשת **עבודת הגמר** )דיווח על ביצוע הפרוייקט(.

הגשת **הצעה לפרוייקט הגמר** וקבלת אישור לביצועו מוועדת עבודות הגמר, הינה **תנאי מקדים** לביצוע הפרוייקט. הגשת ההצעה לפרוייקט הגמר תיעשה בהתאם **להנחיות להגשת הצעה לעבודת הגמר** המהוות חלק מתקנון זה. ההנחיות מפורסמות בקובץ נפרד, המצוי באתר סדנת ההדרכה לעבודת הגמר א'/ב' ב"מודל".

#### <span id="page-4-2"></span>**סוגים של עבודת גמר**

ניתן להבחין בין שלושה סוגים עיקריים של פרוייקט:

#### א. **פרוייקט "מחקר"**

- 0( פרוייקט המדגיש את הצד המחקרי ומציג בסופו הצעות ליישום. בדרך כלל הכוונה היא לבדיקת תופעה או השערה מסוימות.
	- 7( הפרוייקט ייערך במתודולוגיה כמותית או איכותית, או באמצעות מתודולוגיה משלבת.
		- ב. **פרוייקט פיתוח**

פרוייקט המדגיש את ה**פיתוח** ומציג את **תוצר הפיתוח**. פרוייקט מסוג זה יכלול חלק הערכה כלשהי – למשל, פיילוט.

#### ג. **פרוייקט הערכה**

פרוייקט הבא לבצע הערכה מקיפה של תכנית/שיטה מוכרת וידועה במקום אחד או שניים )למשל, "בחינת ההשלכות של תכנית 'אופק חדש'"(.

#### **בהתחשב באופי התכנית ובאופי של פרוייקטים מקובלים בתחום הדעת, יתאפשרו גם מודלים אחרים בהתאם להנחיות ייחודיות של ראש התכנית.**

#### <span id="page-5-0"></span>**מנחה העבודה**

- כל מרצה בתכנית, בעל תואר שלישי, יכול לשמש כמנחה העבודה.
- הבלת הסכמה של מרצה לשמש כמנחה היא באחריות הסטודנט. סטודנט המתקשה למצוא  $\bm{\cdot}$ מנחה מתאים יפנה לראש התכנית ו/או לראש בית-הספר.
- ועדת העבודות רשאית לאשר מנחה מומחה אחר, ובמקרה שהוא אינו בעל תואר שלישי, ימונה  $\bm{\cdot}$ כמלווה מרצה מהמכללה בעל תואר שלישי.
	- מנחה יוכל להנחות עד 01 סטודנטים לשנה.

#### <span id="page-5-1"></span>**הקשר בין מנחה לסטודנט**

- המנחה והסטודנט ישמרו על יחסי כבוד הדדיים ועל כללי האתיקה כפי שמפורטים בתקנון האקדמי של המכללה ובמסמך זה.
- סטודנט יזום לפחות ארבעה מפגשים עם המנחה, והמנחה יהיה זמין לפחות לארבעה מפגשים עם הסטודנט.
- הסטודנט והמנחה יקבעו ביניהם הסדר לדיווחים תקופתיים, לאופן ההנחיה וליצירת קשר ותקשורת.
	- הסטודנט והמנחה נדרשים לעמידה בלוחות הזמנים.  $\bm{\cdot}$
- סטודנט שהצעתו אושרה אינו רשאי להחליף מנחה, אלא מסיבות חריגות ובאישור המרצה  $\bm{\cdot}$ שהנחה את כתיבת הצעת המחקר.
- בתנאים מסוימים, ובפרט כאשר סטודנט לא עמד בלוח הזמנים המפורט בתקנון, רשאי המנחה, באישור ראש התכנית וראש בית-הספר, להחליט על הפסקת ההנחיה.
- במקרה שנבצר מהמנחה להנחות סטודנט (עקב נסיבות של "כח עליון") ימונה לסטודנט מנחה  $\bm{\cdot}$ אחר, באחריות ראש התכנית.

#### <span id="page-5-2"></span>**היקף העבודה**

- גוף העבודה יכלול כ45- עמודים. לוח 0 להלן מציגה היקף מקובל של חלקי העבודה.
- היחס בין חלקי העבודה, ובייחוד בין חלקי ה'ממצאים' וה'דיון', תלוי באופי של העבודה. בעבודה איכותנית, למשל, החלק של ה'ממצאים' יהיה רחב יותר.
- עמוד השער, תוכו העניינים (כולל רשימות הלוחות, התרשימים והנספחים), והנספחים אינם  $\bm{\cdot}$ נכללים במניין העמודים.

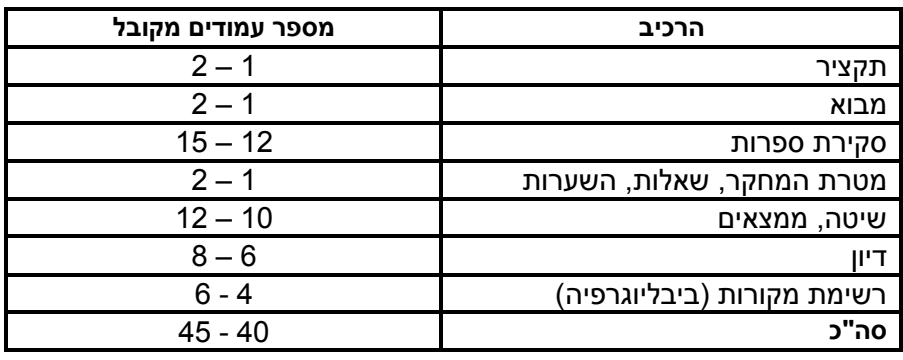

#### **לוח :1 מבנה מקובל של חלקי הפרוייקט**

#### <span id="page-5-3"></span>**הערכה ומשקל רכיבי העבודה**

מעריכי העבודה ישקלו את רכיביה השונים בהתאם ללוח 7 להלן. בהערכתם שוקלים המעריכים שורה של תבחינים המפורטים במחוון להערכת העבודה **)נספח 9(**. דרך טובה להערכה עצמית של העבודה היא לשאול את עצמכם את השאלות שמנחים/מעריכים נוהגים לשאול. העריכו את העבודה שלכם בעצמכם, ומומלץ לבצע "**עסקת חליפין**" עם עמית, להערכה הדדית של עבודתכם.

מומלץ לעיין בשאלות לפני כתיבת העבודה, במהלכה ובוודאי שבסיומה.

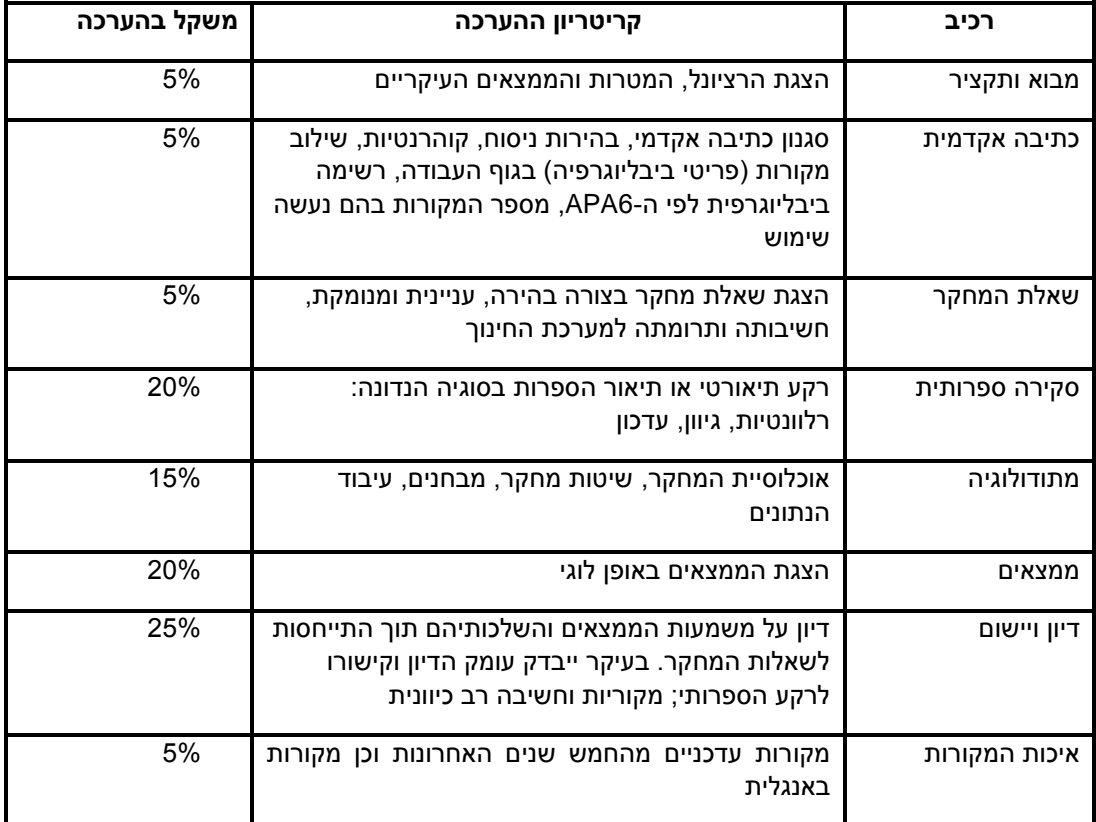

#### **לוח :2 מחוון להערכת העבודה בידי סגל ההוראה**

#### <span id="page-6-0"></span>**תהליך הכנת העבודה ולוח זמנים**

תהליך הכנת העבודה ולוח הזמנים מתוארים בלוח 1 להלן:

#### **לוח :3 תהליך ההכנה של עבודת הגמר ולוח זמנים**

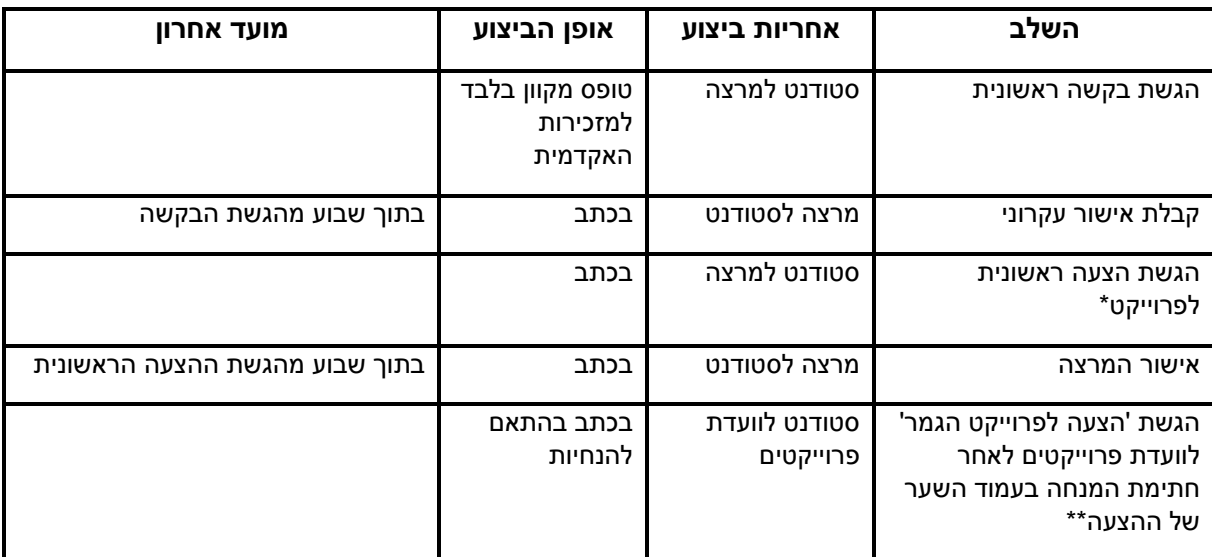

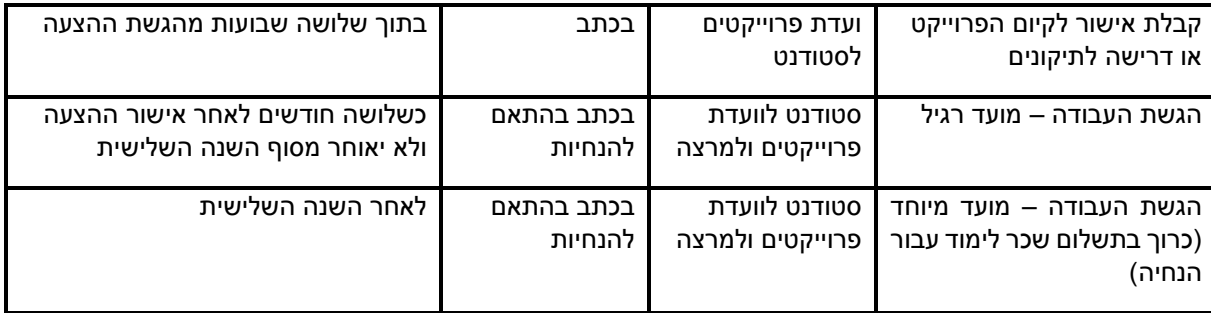

\* טופס להגשת בקשה ראשונית מופיע כאן **)נספח 11(**.

\*\* הפורמט להכנת **הצעת הפרוייקט** הינו חלק מתקנון זה והוא מפורט ב**קובץ נפרד** ייעודי למטרה זאת.

#### <span id="page-7-0"></span>**מועדים להגשת העבודה**

- **מועד רגיל** להגשת העבודה הוא היום האחרון לסיום שנת הלימודים השלישית מתחילת לימודיו של הסטודנט (לא כולל תקופות באישור של הקפאת לימודים).
	- **\* מועד מיוחד** הינו תקופה של עד שש שנים מסיום הלימודים ובתוספת תשלום של 300 ₪. לאחר מועד זה סטודנט לא יוכל להגיש את עבודת הגמר, וממילא לא יהיה זכאי לתואר.

#### <span id="page-7-1"></span>**שלבי הגשת העבודה**

יש להבחין בשני שלבים של הגשת העבודה:

0( הגשה לקראת הליך ההערכה.

7( הגשה סופית – מסירת העבודה לספרייה.

#### **הגשת העבודה לקראת הליך ההערכה**

בהליך זה נמסרת העבודה ל**וועדת העבודות** )באמצעות מזכירות התכנית( הבודקת אם העבודה עומדת בכללים המפורטים במסמך זה. מנחה העבודה וחברי הוועדה ימלאו מחוון הערכה וציון לעבודה **)**ראו **נספח 12(**. להליך בדיקה זה מוקצבים שלושה שבועות.

 העבודה תוגש, באישור המנחה, בשני עותקים מודפסים וכרוכים במזכירות האקדמית, ובנוסף על כך יש להגיש את העבודה גם בקובץ PDF בדוא"ל.

#### **הגשה סופית של העבודה**

הגרסה הסופית של העבודה נמסרת לספרייה ותכלול את עמוד התקציר באנגלית **)נספח 5(** והשער באנגלית **)נספח 2(** ואת 'הכרת תודה' **)נספח 7(** אם הסטודנט חפץ בכך.

מסירת העבודה לספרייה היא **תנאי לרישום הציון** ולקבלת אישור רשמי על הגשתה והזכאות לתעודת התואר.

#### <span id="page-7-2"></span>**מסירת העבודה לקראת תהליך ההערכה**

יש למסור את העבודה המודפסת ומכורכת בשני עותקים למזכירות התכנית, ובנוסף על כך יש לשלוח למזכירות התכנית את העבודה בקובץ PDF.

#### <span id="page-7-3"></span>**הערכת העבודה**

- מנחה העבודה וחבר וועדה נוסף שקרא את הצעת המחקר יקבלו את העבודה בצירוף מחוון  $\boldsymbol{\cdot}$ **)נספח 12(.** בתום ההליך הסטודנט עשוי להתבקש לבצע תיקונים או שינויים במסמך.
- חברי הסגל המשתתפים בהליך הם: המנחה של הסטודנט, ועוד חבר צוות אחד כפי שייקבע  $\cdot\bullet$ על-ידי מנהלת התכנית.
- במקרה של פער גדול בציונים בין המנחה לקורא הנוסף יובא הדבר להכרעה אצל ראש בית  $\bullet$ הספר ללימודים מתקדמים.
	- התהליר יימשר שלושה שבועות עד חודש ימים מיום ההגשה.  $\boldsymbol{\dot{*}}$

#### <span id="page-8-0"></span>**הפקת התדפיס של העבודה**

סטודנטים רבים נוהגים להפיק את התדפיס של העבודה **במחשב אחר** מזה שהעבודה הוכנה/הוקלדה בו (למשל, במקום העבודה, במכוני דפוס למיניהם, שגם כורכים את העבודה וכדו').

הניסיון מראה שהעברת קובץ 'וורד' בין מחשבים גורמת, לעיתים, **לשיבוש בקובץ/בתדפיס**. תופעות אופייניות הן שינויים בהגדרת השוליים ובגודל העמוד, שינוי במיקום פסקאות, שיבוש במספור העמודים וכדו'(.

אם בחרתם להפיק את התדפיס ישירות מקובץ 'וורד', **בדקו היטב את התדפיס שהתקבל**! )עמודים, מספור וכדו'(.

**מומלץ מאוד להפיק את התדפיס מקובץ PDF**( ולא מקובץ 'וורד'(, **כשאת קובץ ה-PDF מכינים במחשב שהעבודה הוקלדה בו** (כלומר, מ"המקור" של העבודה).

הכנת קובץ PDF נדרשת בשלב האחרון של התהליך )מסירת העבודה לספרייה – ראו הסבר בהמשך עמוד זה), ומומלץ "להתאמן" בהכנתו כבר בשלבי הטיוטות.

#### <span id="page-8-1"></span>**כריכת העבודה**

- לשלב ההערכה ניתן להגיש את העבודה כרוכה באחת הדרכים הבאות: 1) כריכת ספירלה;  $\bm{\cdot}$ 7( כריכת חֹום; 1( כריכה שדרית.
- אין למסור את העבודה בתצורה של דפים מוצמדים בסיכה/מהדק או נתונים בשקית ניילון \* משרדית.

#### <span id="page-8-2"></span>**מסירת העבודה לספרייה**

העותק הסופי של העבודה יימסר לספרייה, שתאחסן את העבודה גם במאגר מידע דיגיטאלי לצורך שימור.

- יש להגיש לספרייה **עותק קשיח** )חוברת מודפסת וכרוכה( ו**קובץ 'PDF'**.
- יש לבדוק בטופס "מסירת עבודת הגמר לספרייה" **)נספח 11(** אם העבודה עומדת בהנחיות לבדיקת תקינות המסמך לפני מסירתו לספרייה.
- **העותק הסופי של העבודה יימסר בחוברת כרוכה בכריכת חֹום, בכריכה שדרתית** או 1 **בכריכת ספירלה** . כמו כן, יש למסור **קובץ PDF שכולל בתוכו את כל הקישורים**.
- מסירת העותק הסופי של העבודה לספרייה הוא תנאי להזנת הציון במערכת המחשוב, להנפקת **אישור על סיום הלימודים** )בכפוף לסיום כל החובות האחרים(, ולהתחלת התהליך להכנת תעודת גמר וגיליון ציונים מסכם.
- הספרייה רשאית לאפשר נגישות אלקטרונית לעבודה, בין אם באמצעות האינטרנט ובין אם  $\bm{\cdot}$ בכל דרך אחרת.
- הספרייה רשאית להעביר עותק של העבודה לכל מוסד אקדמי או מוסד מחקרי שיבקש זאת.
- הספרייה רשאית לגבות מהמוסד המקבל סכום לכיסוי הוצאות ההעתקה, הטיפול והמשלוח, אך לא תמורה שתהיה בבחינת רווח.

#### <span id="page-8-3"></span>**פרסום העבודה**

- לאחר קבלת הציון רשאי הסטודנט/המוסמך, בהסכמת מנחה העבודה, לפרסם את ממצאי העבודה, כולן או חלקן, תוך ציון כי העבודה נכתבה במכללת 'הרצוג', כחלק ממילוי החובות לקבלת התואר השני ובציון שם המנחה של העבודה. מנחה העבודה רשאי לבקש ששמו לא יוזכר בפרסום.
- במקרה של הכנת פרסום משותף )שם הסטודנט ושם המנחה מופיעים כמחברי הפרסום(, המנחה והמוסמך יקבעו במשותף את סדר ההופעה שלהם כמחברי הפרסום.
	- בכל מקרה של מחלוקות בעניין פרסום ממצאי עבודת הגמר, יכריע ראש המסלול.

1

<sup>1</sup> המדפסות הווירטואליות המקובלות ליצירת PDF אינן מייצרות קבצים המשמרים את הקישורים!

## <span id="page-9-0"></span>**פרק ב' – הנחיות לכתיבת העבודה**

#### <span id="page-9-1"></span>**עקרונות כלליים**

- בהכנת העבודה יש למלא אחר ההנחיות הנוגעות לנושאים הבאים:  $\bm{\cdot}$ 
	- הנחיות בנוגע למבנה, לתוכן ולארגון כתב-היד.
- הנחיות בנוגע למוסכמות כתיבה והצעות להבעת רעיונות, כולל סגנון כתיבה, ניסוח ודקדוק.
- הנחיות בנוגע לסגנון העריכה: פיסוק, איות, הדגשה, קיצורים )או ראשי תיבות(, כותרות (או ראשי פרקים) ושורות, ציטוטים, מספרים, נוסחאות, חומר סטטיסטי ומתמטי, לוחות, דיאגרמות, הערות שוליים והערות, מובאות המוזכרות בטקסט, ורשימת המקורות.
- מנחה העבודה מתמקד בעיקר ב**היבטים התכניים, האקדמיים והעריכתיים** )כגון: סדר הדיון, קוהרנטיות, כתיבה בהירה( של העבודה. ה**היבטים הצורניים והעיצוביים** )גודל הגופן, מרווחים, הגדרות שוליים, סדר העמודים, הכללת כל הדרישות המנהליות וכד') נבדקים בידי נציג של מינהלת התכנית.
- מומלץ להשתמש ב**פורמט לדוגמה** לצורך הקלדת העבודה. הקובץ "מסדיר" את הגדרת הכותרת להפקת תוכן עניינים ואת מספור העמודים הייחודי הנדרש בעבודה. הקובץ מצוי באתר מלווה הסדנה לכתיבת עבודת הגמר.

#### <span id="page-9-2"></span>**שפת הכתיבה**

- עבודת גמר תיכתב בדרך כלל בעברית. ראש בית הספר ללימודים מתקדמים יאשר כתיבה בשפה לועזית רק במקרים הבאים:
- א. נושא העבודה ותוכנה מחייבים כתיבה בשפה לועזית. במקרה כזה, יפנה המנחה לראש בית הספר ויבקש ממנו לאשר את כתיבת העבודה באנגלית.
	- ב. בקשת האישור תתבצע כבר בשלב הכנת הצעה להכנת הפרוייקט.
- במקרה של אישור כתיבת העבודה באנגלית, יתבקש הסטודנט לכתוב תקציר של העבודה בשפה העברית בהיקף של 6 עמודים לפחות. בתקציר ישולבו מילות מפתח ומונחים טכניים (אם קיימים).

#### <span id="page-9-3"></span>**מבנה העבודה**

המבנה של עבודת הגמר וסדר חלקיה יהיה כדלקמן:

- ◆ עמוד שער חיצוני (בעברית קדמי)
	- \* עמוד שער פנימיַ (בעברית)
		- ❖ <u>הקדשה</u>
		- הכרת תודה
		- תוכן העניינים
- רשימות הלוחות, התרשימים והנספחים  $\boldsymbol{\cdot}$ 
	- תקציר בעברית
		- י ת<u>צהיר</u>
		- מבוא
		- סקירת ספרות
	- תיאור הפרוייקט והשיטה המוצעת  $\boldsymbol{\cdot}$ 
		- **\*** ממצאים
			- דיון:
		- דיון בממצאים
			- רפלקציה
		- מגבלות הפרוייקט
- תרומת המחקר והשלכות מעשיות
	- סיכום
	- רשימת מקורות

- נספחים
- תקציר אנגלית
- י <u>שער חיצוני אנגלית</u>

להלן התייחסות פרטנית לחלקי העבודה:

#### <span id="page-10-0"></span>**עמוד שער חיצוני )בעברית ובאנגלית(**

בעבודה יהיו שני עמודי שער חיצוניים: עמוד שער חיצוני קדמי בעברית ועמוד שער חיצוני  $\boldsymbol{\mathit{\hat{y}}}$ אחורי באנגלית.

השער החיצוני יכלול את המידע שלהלן:

- שם המוסד
- **נושא העבודה** זה הדבר הבולט והמודגש שבעמוד השער
	- שם הסטודנט/ית
- ציון העובדה שמדובר ב"עבודת גמר במסגרת התכנית ל..."
	- תאריך הגשה
- עמוד השער החיצוני באנגלית ימוקם בסוף העבודה, בעימוד משמאל לימין (כמו מסמך הנקרא  $\bm{\cdot}$ משמאל לימין( – **אין צורך בעמוד שער פנימי באנגלית**.
	- דוגמה לעמוד שער חיצוני בעברית ניתן לראות ב**נספח** .**1**
	- דוגמה לעמוד שער חיצוני באנגלית ניתן לראות ב**נספח** .**2**

#### <span id="page-10-1"></span>**עמוד שער פנימי )בעברית(**

עמוד השער הפנימי בעברית מכיל את המידע שבעמוד השער החיצוני בתוספת שם המנחה ואישורים חתומים של המנחה וחברי ועדת ההערכה.

#### דוגמה לעמוד שער פנימי בעברית ניתן לראות ב**נספח .3**

#### <span id="page-10-2"></span>**הקדשה**

סטודנט המבקש להקדיש את העבודה לפלוני ינסח את ההקדשה לפי ראות עיניו.

ההקדשה תמוקם מיד לאחר 'עמוד השער הפנימי' ולפני עמוד 'הכרת תודה' ובהיעדר עמוד כזה – לפני 'תוכן העניינים'.

**עמוד זה אינו נדרש** והוא נתון להחלטת הכותב.

#### <span id="page-10-3"></span>**הכרת תודה**

העמוד מאפשר לכותב להביע הערכה לאנשים שתרמו באופן משמעותי להשלמת העבודה )למנחה, ליועץ סטטיסטי, ליועץ עריכה, ל"אנשי שטח" שסייעו למימוש הפרוייקט וכדו'(.

**עמוד זה אינו נדרש**, אך הוא מקובל בעבודות הגמר בלימודי תואר שני ומעלה.

- סגנון הכתיבה בהכרת התודה הוא חופשי.  $\boldsymbol{\dot{*}}$
- סטודנט שקיבל מלגה מ**קרן חיצונית** לסיוע בכתיבת העבודה, יציין זאת בדף הכרת התודה.

#### נוסח לדוגמה של הכרת תודה מופיע ב**נספח** .**7**

עמוד זה ימוקם לאחר עמוד 'ההקדשה' ולפני עמוד 'תוכן העניינים'.

#### <span id="page-10-4"></span>**תוכן העניינים**

- תוכן העניינים מכוון להציג בפני הקורא את מבנה העבודה, חלקיה, אופן עריכתה והצגתה.  $\bm{\dot{\cdot}}$ למעשה, תוכן העניינים הינו פירוט של ראשי הפרקים העיקריים של העבודה.
	- מה חייב להיכלל ב'תוכן העניינים'?
- יש לכלול בתוכן העניינים את **פירוט הנושאים העיקריים שבהם עוסק כל אחד מחלקי העבודה**. הכוונה היא לכותרות ראשיות ולכותרות משניות של חלקי העבודה.
- **אין** להסתפק רק בציון הכותרות הראשיות כגון: 'מבוא', 'סקירת ספרות', 'דיון' וכד', אלא **יש לכלול בתוכן העניינים גם פירוט של לפחות כותרת משנית אחת ולא יותר משתיים נוספות.**
- ב'מונחים' של מעבד התמלילים Word הכוונה היא ל'כותרת 0', 'כותרת 7' ו'כותרת 1'.
	- מעבד התמלילים Word מאפשר יצירה אוטומטית של 'תוכן העניינים'.

#### <span id="page-11-0"></span>**רשימות הלוחות, התרשימים והנספחים**

- על העבודה לכלול את "תוכן העניינים" של כל אחד מהפריטים מסוג 'לוחות', 'תרשימים', 'נספחים' וכדו'. תוכן העניינים של פריטים אלה מכונה '**רשימה** )'רשימת הלוחות', 'רשימת התרשימים', 'רשימת הנספחים' וכדו').
- כל רשימה תכלול את **שם ומספר הפריט** )למשל, ''לוח 0', 'תרשים 1' וכדו'(, **תיאור הפריט** )למשל, "התפלגות התוצאות בכיתה ו'"( ואת **מספר העמוד**.
	- יש להכין **רשימה נפרדת** לכל אחד מהפריטים הנ"ל**.**

#### **תקציר**

- התקציר מוסר מידע תמציתי על מהות העבודה, תוכנה, השיטה והממצאים, והוא **מכוון לקורא בעל ידיעות כלליות בנושא העבודה**.
	- $\cdot$  מומלץ לכתוב את התקציר לאחר סיום העבודה (לקראת ההגשה).
		- מוצע לארגן את התקציר בשלוש פסקאות:
- א( מידע הקשור לנושא, לשאלות החקר ולתיאור תמציתי על הפרוייקט, כולל שיטת העבודה. ב) הממצאים.
	- ג( סיכום פרשנות קצרה הנוגעת לממצאים העיקריים והמסקנה המרכזית.
		- העבודה תכלול שני תקצירים: תקציר בעברית ותקציר באנגלית.
- היקף התקציר הוא עמוד אחד **במרווח בודד בין השורות**, והוא יודפס **בגופן ובגודל גופן זהים לאלה שבעבודה**.

התקציר יכלול:

- .0 נושא העבודה
	- .7 שם המחבר
- .1 הגדרת הבעיה הנחקרת
- .4 תמצית המסגרת התיאורטית
	- .5 השערות עיקריות
	- .6 ממצאים מרכזיים
	- .2 מסקנות מדעיות ויישומיות

#### **התקציר לא יכלול –מראי מקום )אזכור מקורות(, נוסחאות ותרשימים.**

- **מיקום התקציר**
- התקציר בעברית יופיע אחרי רשימת הלוחות, האיורים והנספחים ולפני עמוד התצהיר.
- התקציר באנגלית יופיע בסוף העבודה, בעימוד משמאל לימין, לאחר עמוד השער החיצוני באנגלית.
	- דוגמה לתקציר בעברית ניתן לראות ב**נספח .4**
	- דוגמה לתקציר באנגלית ניתן לראות ב**נספח** .**5**

#### <span id="page-11-1"></span>**תצהיר**

התצהיר הוא הצהרת הסטודנט על אותנטיות העבודה. הסטודנט מצהיר שהוא עשה שימוש הולם בחומרים שנכתבו בידי אחרים )ע"י ציטוט ו/או ציון השם והמקור בגוף הטקסט וברשימת המקורות(, ציין את שמם של אלה שסייעו בהכנת העבודה (למשל, יועץ סטטיסטי, יועץ עריכה), וזאת ע"י הבעת תודה בעמוד הכרת תודה, כמו גם הצהרה על כתיבה עצמית של העבודה.

- התצהיר ימוקם לאחר התקציר ולפני המבוא.
- נוסח מחייב של התצהיר מופיע ב**נספח** .**6**

#### <span id="page-12-0"></span>**מבוא**

המבוא מכוון להציג בפני הקורא תשובות לשאלות: 0( "על מה מדובר?" 7( "מה צפוי להימצא בעבודה? 1( "לָמה מוצדק" )אקדמית ופרקטית( להשקיע זמן בביצוע הפרוייקט? )מהי חשיבות הבעיה ו/או הפרוייקט(.

מומלץ לכלול במבוא את ההיבטים הבאים:

- הצגת הרקע הכללי של הנושא/הבעיה.  $\boldsymbol{\dot{\cdot}}$
- הצגת הבעיות הטעונות פתרוו. ומהי גישת הכותב לגביהו.  $\boldsymbol{\dot{\cdot}}$
- + מהם תחומי העבודה במה תתמקד העבודה (אפשר גם לציין במה <u>לא</u> תתמקד העבודה למשל, במקרים בהם עלולה להתפתח ציפייה כזאת).
	- היקף המבוא הוא 2-1 עמודים.  $\boldsymbol{\dot{\cdot}}$

#### <span id="page-12-1"></span>**סקירת ספרות**

- סקירת הספרות מתארת ומנתחת מה שכבר נחקר אודות הבעיה בעבר, והיא מכוונת להוכיח שהסטודנט בקי בעבודות בולטות בעלי רלבנטיות לפרוייקט שלו, ועשויות לסייע לו להצדיק את הטעם בעריכתו.
- סקירת הספרות מכוונת להאיר את נושא העבודה מבחינת הרקע, מורכבותו, מה פורסם בנושא בעבר, באילו הדגשים, מה הן הדילמות (אם קיימות) סביב הנושא, וכד'.
- בסקירת הספרות נהוג להציג ניתוח של הֱקשרים והבדלים בין עבודות קודמות הקשורות ביניהן  $\bm{\cdot}$ )במילים אחרות, סקירת הספרות איננה סדרה של ראשי פרקים, או ציטטות או הערות הסבר(.
- סקירת הספרות מתמקדת בהיבטים ובנושאים הקשורים ל"בעיה העיקרית"/"נושא העבודה". בחלק זה מצופה מהכותב להדגיש יכולת של איתור ודליית מידע מהספרות שיש לו קשר לבעיה, ועשוי לתרום להבנתה.
- הסקירה נכתבת מה"כללי" אל ה"ספציפי" ("עקרון המשך") באופן שבו מראי המקום **∻** הרלבנטיים פחות יידונו ראשונים, ומראי המקום הרלבנטיים יותר יידונו אחרונים. הכלל המקובל בכתיבת סקירת ספרות הוא, שהדברים נכתבים בצורת "**פירמידה הפוכה**" )מכונה גם "משפך"(. כלומר, הסקירה מתקדמת מ**היבטים כללים** הסובבים את הנושא לקראת **מיקוד הנושאים הקשורים ומתמקדים ב"בעיה"**.
	- מומלץ להסתמך על מקורות ראשוניים על פני מקורות שניוניים (משניים).  $\bm{\cdot}$
- יש להקפיד על **יצירת קשר הגיוני ורציף בין הפסקאות השונות**. כלומר, כל פסקה צריכה להיות קשורה לקודמתה, ו"להוביל" באופן הגיוני וטבעי לזאת שבאה לאחריה.
	- פרק סקירת הספרות בנוי מאוסף של פרקי משנה כאשר כל פרק בנוי מרצף של פסקאות.  $\bm{\dot{\cdot}}$
	- יש להקפיד על שימוש במילות קישור בין הפסקאות ומשפטי פתיח וסיכום בכל ראש פרק.  $\boldsymbol{\dot{\cdot}}$
- סגנון הכתיבה המקובל של חלק זה מציג את **היכולת האינטגרטיבית** של הכותב המתבטאת
	- ב: **\*** הצגת רעיונות משולבים.
	- **\*** עימות והשוואה בין מספר גישות.
		- \* הצגת הסכמות/או הסכמות.
	- \* הצגת ממצאים זהים של מחקרים שונים.
- חשוב מאוד ש**סגנון הכתיבה** של סקירת הספרות יהיה זהה לזה שבשאר חלקי העבודה. כלומר, הגם **שהסקירה הספרותית מבוססת על מידע שנאסף מתוך ספרות, יש להקפיד ולעבדו בסגנון ובשפה שמשתמשים בה גם בחלקים האחרים של העבודה**! )במילים אחרות – יש להימנע מלהעתיק רקע ספרותי ממקור אחר(.
- על אופן הרישום של הסתמכות על מקורות וציטוטם בגוף העבודה ראו בסעיף <u>רשימת</u> מקורות (עמ' 15).
	- היקף החלק הזה הוא כשליש מהעבודה.  $\boldsymbol{\dot{\cdot}}$

#### <span id="page-12-2"></span>**תיאור הפרוייקט והשיטה המוצעת**

בחלק זה יתאר הסטודנט את הפרוייקט בעזרת ראשי פרקים בהתאם לאופיו של הפרוייקט.

- אם הפרוייקט הוא (למשל) מחקר פעולה בבית הספר יש לתאר את מהלכי המחקר.  $\bm{\dot{\cdot}}$
- אם הסטודנט פיתח תכנית פעילות כלשהי, או תכנית לימודים/יחידת לימוד חדשה יש לתאר  $\bullet$ את הצרכים, התכנית, המטרות, היעדים, דרכי יישום, דרכי הערכה וכדו'.

 אם הסטודנט ביצע הערכה של תכנית/פרוייקט )למשל, "יישום תכנית אופק חדש בבי"ס"(, יתוארו עיקרי התכנית שלגביהם בוצעה ההערכה, מה היו כלי ההערכה וכיצד הם הופעלו.

בחלק זה מוצגים גם ההיבטים שלהלן:

- מטרות ויעדים של הפרוייקט (מה תוכנן להשיג/להגשים בפרוייקט? מהן שאלות המחקר **\*** והשערותיו? מהן השלכות אפשריות של תוצאות הפרוייקט?
- אוכלוסיית המחקר: נתונים על המקום והמשתתפים בפרוייקט. רצוי לשלב לוחות בחלק זה.
- כלי המחקר: הכלים שנעשה בהם שימוש: כלים סטטיסטיים, שיטות איסוף הנתונים, תצפיות, ראיונות וכד', כולל הנמקה לסיבות שהביאו לאימוץ כלים אלה. יש להפנות לכלי המחקר בנספחים (ראו נספח א'...).
	- הליך המחקר: אופן איסוף הנתונים מתי נאספו? כיצד נאספו? אחוז התגובה?  $\bm{\cdot}$

היקף החלק הזה הוא כ4- עמודים.

#### <span id="page-13-0"></span>**ממצאים**

בחלק זה יתוארו הממצאים שהסטודנט איתר במהלך הפרוייקט.

- יש להקפיד כי חלק זה ייכתב בצורה עובדתית ויציג את הנתונים כפי שהם אין לקשר את  $\bullet$ הממצאים לסקירת הספרות, ל"שאלות המחקר" ולהשערותיו.
- יש להביא בחשבון שכל פריט ('לוח', 'תרשים', 'קטגוריה', 'תימה' וכד') שיוצג בחלק זה, יוזכר  $\bm{\cdot}$ וידון בחלק הדיון )עמ' 04 בהמשך( שבהמשך העבודה.
- סגנון הכתיבה בחלק זה נגזר מאופיו של הפרוייקט 'כמותי', 'איכותני' או 'משולב', והממצאים יוצגו בהתאם לנהוג בסוג העבודה:
- בפרוייקט **'כמותי'** יוצגו לוחות ותרשימים. כל פריט יוצג בנפרד, עם כיתוב מלא של סוג הפריט, מספרו ותוכנו (למשל, "לוח 1 – התפלגות האוכלוסייה"). **בלוח** הכיתוב יופיע מעל הפריט בגופן 'אריאל' מודגשת, בגודל 01 וקו תחתי. מרווח הפסקה לפני הכיתוב יהיה 07 ומרווח הפסקה אחריו יהיה .6 **בתרשים** הכיתוב יופיע מתחת הפריט בגופן 'אריאל' מודגשת, בגודל 01 וקו תחתי. הממצאים יכללו את הנתונים הגולמיים ואת התוצאות של הניתוחים/עיבודים סטטיסטיים.

הערות סטטיסטיות )כגון רמת מובהקות( יצוינו מתחת לכל טבלה.

 בפרוייקט **'איכותני'** 2 אין שיטה אחידה להצגת הממצאים ובכל מקרה יש להציג את החומר (ממצאי ראיון אישי, ניתוח שיח, תצפיות, ניתוחי תוכן, קבוצות מיקוד) בשילוב ציטוטים נבחרים מהממצאים לצד ניסוח ממצה של הכותב המעיד על הממצאים. בהצגת הממצאים יש מעין "סיפור עלילה" בו פורש החוקר את ניסיונו לאור המחקר, את הניסיון עצמו ואת האופן בו הוא בחר להתבונן בדברים.

דרכים מקובלות הן:

- o **הדרך התמטית )טיפולוגית(** מציגה סדרת נושאים בהתאם לניתוח הממצאים. הפעולה הבסיסית כאן היא מיון וסיווג של הממצאים עפ"י **קטגוריות** מתוך החומר שהתגלה. הקטגוריות יכולות להיבחר על סמך מחקרים קודמים או לבנות קטגוריות חדשות הרלבנטיות למחקר.
- o **שיטת מיקוד והרחבת הפוקוס** משלבת הצגת רמות שונות של ממצאים: הנושא הספציפי, הקשרו, הסבר כללי וחוזר חלילה.
- o **שיטת הפאזל וההסבר** פותחים בהצגת אירוע או תופעה הזקוקה לפענוח והסבר. הפאזל מוצג כסיפור ויפורק אחר כך למרכיביו על מנת לבנות שוב תמונה מלאה.
- o **שיטת ההפרדה בין נרטיב להסבר** מציג שתי פרספקטיבות: הממצאים מנקודת מבטו של הכותב, או המנסה לבקר אותה באמצעות הידע התיאורטי של הכותב. שיטה זו מאפשרת להבחין בין טענות תיאורטיות לבין טענות תיאוריות, והדוגמאות מבהירות את האירועים ומשמשות כמתווכות בין התיאוריות לבין מעורבות הקורא. הדוגמאות אינן מחליפות הסברים.

<sup>1</sup> <sup>2</sup> קופפרברג, ע. (מאי, 2003). קבוצות העניין במחקר האיכותי, שבילי מחקר, תל-אביב: מכון מופ"ת, 11-12.

 **הצגת ממצאים בשיטה משולבת** – הצגת הממצאים כאן תואמת את הרציונל שמאחורי השיטה. יש להבהיר את הקשרים והתמיכה שבין השיטות לבין הממצאים, ולבנות את הפרק בהתאם לשאלות המחקר תוך **שילוב** הממצאים )אין להפרידו לשני פרקים שונים(.

#### <span id="page-14-0"></span>**דיון**

הדיון הוא "לב העבודה". כאן באה לידי ביטוי היכולת האקדמית של הכותב לנתח את הבעיה לאור הממצאים שנמצאו בפועל, כמו גם לעמת אותם עם ההיבטים שנסקרו בסקירת הספרות.

פרק זה מתמקד **במשמעות ובפרשנות** שהחוקר נותן לממצאים. אין לחזור על הממצאים אלא רק להזכירם בקצרה ובכלליות ולהתמקד במשמעות התיאורטית והמעשית של כל ממצא.

#### **דיון בממצאים**

הדיון מכוון להציג את ההיבטים שלהלן:

- לקשר בין ממצאי הפרוייקט עם הרקע התיאורטי שבסקירת הספרות ובמידת הצורך, לפי אופי העבודה או הנחיות המנחה אף להוסיף מקורות נוספים. רעיון טוב הוא לבחון באיזו מידה סקירת הספרות באה לידי ביטוי בממצאים, ולשקול האם לוותר על חלקים שבסקירת הספרות שלא באו לידי ביטוי בדיון.
- להבהיר באיזו מידה ומאיזו זווית הממצאים שלכם מעשירים את המסורת התיאורטית והמחקרית שהתגבשה סביב הנושא של העבודה או סוטים ממנה.
	- לקשר בין הממצאים ביחס ל"השערות המחקר" (קבלה או דחיה).  $\bm{\dot{\cdot}}$ 
		- להציג מסקנות הנובעות מהממצאים תוך הנמקתם.  $\boldsymbol{\dot{\cdot}}$
	- הא להציג השלכות מעשיות ותרומה של הממצאים לידע שבתחום שבו עוסקת העבודה.  $\bm{\cdot}$ 
		- להציג כיווני בדיקה וחקירה לעתיד (ככל שהדבר מתאפשר).  $\bm{\dot{\cdot}}$
- בחלק זה נעשה שימוש בהפניות אל פריטים כמו 'לוח', 'תרשים' או 'נספח' (למשל, "כמתואר  $\bm{\cdot}$ בלוח 0" או "מהשיחה עם פלונית )נספח 1( עולה כי...". במעבד התמלילים Word יש תוכנה מובנית – 'הפניה מקושרת' היודעת "לטפל" באופן הכיתוב הזה, ובכך **נשמרים שמות הפריטים ומיקומם גם כשייערכו שינויים במסמך**.

#### **רפלקציה**

הדיון הוא **תיאור אישי של הכותב** הבא להשיב על ההיבטים שלהלן:

- $\,$ פ איך ולמה בחרתי את נושא הפרוייקט  $\,$
- o סוגיות בעייתיות, מעוררות עניין שבהן נתקלתי במהלך **החשיבה והביצוע** של הפרוייקט.
	- הליכים שעברתי במהלך החשיבה על הפרוייקט.  $\circ$
	- o השלכות אפשריות של הפרוייקט **על עבודתי בשדה**.

#### **מגבלות הפרוייקט**

בחלק זה מציגים את המהלכים שלא ננקטו בפרוייקט מסיבות אתיות ופרקטיות תוך הנמקתם.

הכוונה היא להציג את המגבלות המתודולוגיות/ארגוניות )מדגם קטן, היעדר משאבים, מגבלות שהוטלו עליך מצד גורמים חיצוניים, המערכת, או כאלה שהטלת על עצמך (תוך הנמקתם), כמו גם היבטים שהחלטת להתעלם מהם ומדוע.

#### <span id="page-14-1"></span>**סיכום**

- הסיכום, כשמו כן הוא, וכוללים בו את עיקרי הדברים שנאמרו קודם לכן ב'מבוא', ב'סקירת  $\bm{\cdot}$ הספרות', ב'ממצאים' וב'דיון', כשהמיקוד הוא לכיוון **הסקת מסקנות והשלכות אפשריות בתחום הפרטי ו/או העיוני**.
	- רצוי לכלול בסיכום המלצות לעבודות נוספות או לכיווני בדיקה וחקירה נוספים.  $\bm{\cdot}$
- יש להימנע מלכלול בסיכום היבטים שלא נדונו בעבודה, למעט המלצות תמציתיות ביותר למחקר/י המשך או לפעולות עתידיות.
	- היקף הסיכום הוא כחצי עמוד אחד עד עמוד.

#### <span id="page-15-0"></span>**רשימת מקורות**

- הרישום והציטוט הביבליוגרפי הינם מאפיינים משמעותיים ביותר בכתיבה אקדמית, והם באים להבטיח **שהקורא יוכל לאתר את המקור**. לפיכך יש לכלול ברישום את כל הפרטים בהקשר לכך. הביאו בחשבון שאי הקפדה על רישום תקין ומוקפד היא בעלת השפעה מכרעת על הליך ההערכה.
- בעבודה ייכללו 35 מקורות ביבליוגרפיים (פריטים) לפחות, כאשר 30% מתוכם הם מקורות  $\boldsymbol{\cdot}$ בשפה האנגלית ו- 05% מתוכם הם מקורות מעודכנים מהחמש שנים האחרונות. בהיעדר ספרות עדכנית או בלועזית כמתואר לעיל, יתואם הדבר עם המנחה, ויצוין כהערת שוליים בעמוד הראשון של רשימת המקורות.
	- זכרו להעדיף, ככל האפשר, מקורות ראשוניים על פני מקורות משניים (או "שניוניים").  $\bm{\dot{\cdot}}$
- יש לנהוג עפ"י כללי הרישום של APA (איגוד הפסיכולוגים האמריקאי). בעת עידכון מסמך זה  $\bm{\cdot}$ )קיץ 7102( מתייחס לגרסה האחרונה 6 APA.
- **לקראת הגשת העבודה באחריות הסטודנט להתעדכן בגרסה האחרונה של ה- APA ולעבוד לפיה.**
- ברשת האינטרנט מצויים אתרים המציגים את כללי הרישום הביבליוגרפי, למשל: "כללי רישום וציטוט- מכללת עמק יזרעאל".
	- הכללת פריט ברשימה הביבליוגרפית פירושה שמגיש העבודה קרא פריט זה.  $\bm{\cdot}$
- יש להקפיד שכל מחבר או מסמך שמוזכר ב**גוף הטקסט**, יופיע גם ב**רשימת המקורות** ולהיפך – אין לכלול ברשימת המקורות פריט שמחברו אינו מצוין בגוף הטקסט.
- יש להקפיד על רישום זהה של **שנת הפרסום** הן ב**גוף הטקסט** )ב'סקירת הספרות', ב'דיון' וכד'( והן ב**רשימת המקורות**.
- סדר המקורות יהיה לפי א"ב של **שם המשפחה** של המחבר הראשון )ראו בהמשך הסבר על אפשרות המיון במעבד התמלילים 'וורד'(.
	- **אזכורים וציטוטים**:
- כאשר מעבדים רעיון של מחבר רושמים את שם המשפחה ולאחריו בסוגריים את שנת ההוצאה ולאחריה יבוא הטקסט. לדוגמה: "ישראלי )7115( טוען שההשקפה על העתיד נראית תמוהה ביותר".
- כאשר **מצטטים במדויק** דברים של מחבר רושמים את הציטוט **בתוך מרכאות**,
- ולאחריהן מציינים **בתוך סוגריים** את שם המחבר, השנה, ואת מספר העמוד שממנו לקוח הציטוט.

לדוגמה: "אם תרצו – אין זו אגדה" (הרצל, 1889, עמ' 234).

- כאשר המקור נכתב **בלועזית** יש לכתוב גם בגוף הטקסט את שם המחבר **בלועזית**. Atheneum: New York: The Gap (1999). B.A, Lerman :הוא: Atheneum: New York: The Gap (1999). B.A, Lerman אזי בגוף הטקסט יש לכתוב: "Lerman) 1999( "(ולא "לרמן )0999("(.
- כאשר מביאים **מקור משני** )נהוג גם השימוש בביטוי "שניוני"(, למשל, בספר של "ישראלי" מוצגים דברי "אברהמי", מציינים בטקסט )גוף העבודה( את **שניה**ם**, אך ברשימת המקורות מציינים רק את המסמך שבו נעשה שימוש בפועל )במקרה שלנו – רושמים רק את הפרטים של "ישראלי"(.** לדוגמה: בגוף הטקסט ייכתב: "במחקר שנערך ע"י אברהמי )בתוך ישראלי, 7114(, נמצא

שיש תמימות דעים לגבי ההשפעה של...". **לא רושמים שנה למקור המשני. ברשימת המקורות** – יופיעו רק הפרטים על ישראלי .7114

- מידע נוסף על אופן הרישום הביבליוגרפי והפניות למדריכים בתחום זה, מופיעים **בקישורים** של האתר מלווה הקורס 'סדנה לכתיבת עבודת הגמר'.
- במעבד התמלילים 'וורד' ניתן בקלות למיין את הפריטים הביבליוגרפיים לפי א"ב: **ב'וורד'**  :**2113** מסמנים את הרשימה<'טבלה'<'מיון'<בחלונית 'פסקאות' בוחרים 'בסדר עולה'<'אישור'. **ב'וורד 2117 ו**:**2111-** מסמנים את הרשימה<לשונית 'בית'<ברצועה 'פסקה' מקליקים על

האייקון Z-A>בחלונית 'פסקאות' בוחרים 'סדר עולה'.

במעבד התמלילים 'וורד 7112' ו'וורד 7101' יש כלי מובנה לניהול הביבליוגרפיה

#### <span id="page-16-0"></span>**נספחים**

- יש לצרף לעבודה נספחים כשהדבר נדרש עפ"י סוג העבודה (למשל, בעבודה איכותנית) או  $\bm{\cdot}$ לפי הנחיות המרצה.
- נספחים לא ממוספרים (העמ' האחרון הממוספר בעבודה הוא העמ' האחרון ברשימת  $\boldsymbol{\cdot}$ המקורות – ביבליוגרפיה).
	- נספחים מציינים באותיות ולא במספרים. למשל, (ראו נספח א').  $\bm{\dot{\cdot}}$
- כל נספח יתחיל בעמוד חדש ויישא כותרת שתכלול את **מספר הנספח ואת תיאורו** )לדוגמה: "נספח א – התפלגות הציונים בכיתה ד'"(.
	- בגוף העבודה )בעיקר בפרק השיטה כלי המחקר( יש לציין **הפניה אל מספר הנספח**  )למשל: "ראה נספח ב'"(. הנספחים לא ממוספרים. לכן אין לציין מס' עמוד.
- מעבד התמלילים 'וורד' מכיל תוכנה מובנית הפניה מקושרת להבטחת אחידות הכותרות ומספורן, כמו גם שמירה על מיקום העמודים, אם חלו תזוזות של עמודים במהלך הכתיבה.

### <span id="page-17-0"></span>**פרק ג' – הנחיות עריכה**

#### <span id="page-17-1"></span>**הנחיות סותרות**

במקרה של סתירה בין הנחיות המנחה להנחיות שבמסמך זה, יש להפנות את תשומת לב המנחה לסתירה, ואם הוא עדיין מחזיק בדעתו – **פועלים לפי הנחיות המנחה**. רצוי ליידע את מינהלת התכנית על כך.

#### <span id="page-17-2"></span>**עימוד העבודה**

העותק הקשיח של העבודה (תדפיס של חוברת העבודה) יודפס מצד אחד של הדף.

#### <span id="page-17-3"></span>**גודל העמוד**

4A( 70X79.2 ס"מ(.

#### <span id="page-17-4"></span>**סוג הניר**

ניר לבן, 011-81 גרם.

#### <span id="page-17-5"></span>**גופן )פונט(**

גופן )פונט( David בגודל 07 בצבע שחור.

בלוחות ובתרשימים ניתן להשתמש בגופן קטן יותר )01(.

#### <span id="page-17-6"></span>**הגדרת עמוד**

- שוליים ימניים ושמאליים 1.5 ס"מ.
- שוליים עליונים ותחתונים 7.5 ס"מ.
- שוליים לכריכה (ימנית) 0.5 ס"מ (בכר נמנעת הסתרת הצד הימני של הטקסט ע"י הכריכה).  $\bm{\cdot}$

#### <span id="page-17-7"></span>**מרווח בין שורות ופסקאות**

- מרווח בין שורות שורה וחצי.  $\bm{\dot{\cdot}}$
- מרווח בין פסקאות פעם אחת "אנטר". אם מגדירים מראש במעבד התמלילים את הפסקה לפי ההנחיות בסעיף הבא – די להקיש פעם אחת על "אנטר".
	- לקביעת המרווח בין השורות: *'עיצוב'<'פסקה'<ובוחרים ב'מרווח'*.
- הדרך הטובה ביותר היא להגדיר את אופיין של כל הפסקאות בעבודה: *'עיצוב'<'פסקה'<'רווח לפני פסקה = 6 ורווח אחרי פסקה = ,6 וכן מסמנים את הרווח שבין השורות 'לשורה וחצי'* כפי שמתואר בסעיף הקודם.

#### <span id="page-17-8"></span>**יישור שורות והזחה**

- יש לעשות יישור דו צידי של השורות (הכפתור השמאלי ביותר מבין ארבעת כפתורי השורות  $\bm{\cdot}$ בסרגל הוורוד) בכל העבודה מהתקציר ועד סוף פרק הדיון.
	- מומלץ להיעזר בהזחה (כניבה תלויה) של המשפט הראשון בכל פיסקה חדשה.  $\boldsymbol{\dot{}}$

#### <span id="page-17-9"></span>**תחילת כל פרק**

כל פרק ראשי ('מבוא', 'סקירת ספרות' וכדו') מתחיל בעמוד חדש.

### <span id="page-17-10"></span>**הגדרת כותרות**

- $\Phi$  **הכותרת של פרק ראשי ('כותרת 1' במונחי 'וורד') תהיה בגופן 14, מודגש, מרווח 'לפני' = 0** מרווח 'אחרי' = ,08 רווח בודד, במרכז הדף.
- **∻ הכותרת של <mark>פרק משני</mark> ('כותרת 2' ב**מונחי 'וורד') תהיה בגופן 12, מודגש, מרווח 'לפני' = 12, מרווח 'אחרי' = ,07 רווח בודד, בצד ימין.
- **÷ הכותרת של תת פרק משני** ('כותרת 3' במונחי 'וורד') תהיה בגופן 12, נטוי, מרווח 'לפני' = ,6 מרווח 'אחרי' = ,6 רווח בודד, בצד ימין.
- **→ הכותרת של תת פרק של תת פרק משני** ('כותרת 4' במונחי 'וורד') תהיה בגופן 12, נטוי ומודגש, מרווח 'לפני' = 6, מרווח 'אחרי' = 6, רווח בודד.
	- ככלל, אין למתוח קו מתחת לכותרות.  $\bm{\dot{\cdot}}$

#### <span id="page-18-0"></span>**הדגשות**

יש להימנע מלהשתמש בקו תחתי להדגשת טקסט, ובמקום זאת להשתמש ב**הדגשת הגופן** )Bold), מאחר שהקו התחתי משמש, בד"כ, לסימון של היפר-קישור )Hyperlink).

#### <span id="page-18-1"></span>**מספור עמודים**

- בעמודי השער החיצוני והפנימי לא יופיע מספור.
- העמודים שלאחר עמוד השער הפנימי ועד ל'רשימת הלוחות', 'רשימת האיורים' ו'הנספחים' **ימוספרו בספרות רומיות קטנות** )i, ii, iii, iv, v, vi )החל מהמספר iii( עמודי השער החיצוני והפנימי נכללים בספירה אך לא מופיע בהם מספר העמוד).
- המספר 0 יופיע בעמוד שבו מתחיל **המבוא** של העבודה, והמספור יימשך ברצף עד **סוף הביבליוגרפיה.**
	- **מיקום המספור**: במרכזו של החלק התחתון של העמוד.
- **חשוב**! יצירת מספור באופן המתואר לעיל, מחייבת היכרות טובה עם המושג **מקטעים**. לנוחיותכם, ניתן להוריד מהאתר מלווה הסדנה לכתיבת עבודת הגמר **קובץ מוכן לכתיבת עבודה**, המכיל את המספור בדרך המצויינת לעיל.

#### <span id="page-18-2"></span>**ביצוע תיקונים**

אין להגיש עבודה שבוצעו בה תיקונים באמצעי ידני כלשהו (עט, עיפרון, טיפקס וכד').

#### <span id="page-19-1"></span>**הצגת הכותב**

<span id="page-19-0"></span>כשמדובר בכותב העבודה יש להשתמש בגוף שלישי יחיד: "החוקר/ת סבור ש...".

#### <span id="page-19-2"></span>**הבעת דעה/עמדה אישית**

ככלל, יש להימנע מהכללת **הערות המרמזות על דעתכם**. למשל: "למרבה הצער, 15% מקרב הילדים בגיל הגן..." (הביטוי "למרבה הצער" הינו הבעת עמדה אישית).

כלל זה חל במיוחד בכתיבה של 'סקירת הספרות' ו'הממצאים', וכן ב'סיכום', בחלק המתייחס להשלכות היישומיות ולכיווני בדיקה נוספים.

#### <span id="page-19-3"></span>**ניסוח של תיאור הפרוייקט**

רצוי לא להשתמש ב**פעלים פעילים** כאשר מדובר ב**שמות עצם דוממים**. למשל, במקום: "הפרוייקט מתאר...", או "הפרוייקט מבקש לבדוק...", או "הפרוייקט מנסה לתת תשובה", או "הפרוייקט עוסק ב..." או "הפרוייקט מנתח.."

מומלץ לכתוב: "בפרוייקט מתוארים...", או "בפרוייקט נבדק/ת/ים/ות...", או "בפרוייקט נעשה ניסיון", או "נושא הפרוייקט הוא...", או "בפרוייקט נעשה שימוש ב...", או "בפרוייקט נותחו...".

#### <span id="page-19-4"></span>**הימנעות משימוש בראשי תיבות**

יש להימנע משימוש בראשי תיבות )על-פי – ולא עפ"י; אחר-כך – ולא אח"כ; בית המשפט – ולא ביהמ"ש; בית הספר – ולא ביה"ס(.

#### <span id="page-19-5"></span>**אזכורים בסקירת ספרות**

רצוי מאוד לגוון את הביטויים המשמשים להבאת דברים בשמם של מחברים/חוקרים. למשל, במקום לחזור ולהשתמש בפועל 'טען' ("פלוני טוען כי...", או "לטענת אלמוני..."), ניתן להשתמש במילים חליפיות כגון: "פלוני סבור", "פלוני מציג, מציע, מבחין, הבחין, מתמקד ב, מצביע על, מזהה, מצא, מתנגד, תומך, מסב את תשומת הלב, מדגיש, מציין, מוסיף, קובע, עוסק ב, נדרש ל, דן ב, לדעת, לפי, במחקרו של" וכד'.

#### <span id="page-19-6"></span>**סמיכות**

הגם שכיום "מותר" להציג יותר משתי סמיכויות רצופות, רצוי להימנע מכך מאחר שהדבר מסרבל את הקריאה ומקשה עליה. מומלץ להימנע מסמיכויות רבות, על ידי פירוקן והכנסת המילה "של", בסמיכויות המורכבות מ-3 מילים. כך למשל, אפשר לשנות את הביטוי "תהליכי יצירת הזדהות" ל"תהליכים של יצירת הזדהות", ואת הביטוי "בחינת אפקטיביות ההוראה ל"בחינה של אפקטיביות ההוראה" וכד'.

#### <span id="page-19-7"></span>**סוגריים**

- סוגריים המשולבים בגוף העבודה מיועדים בעיקר לאזכורים. אם הכותב מבקש להוסיף **'הערת אגב'**, מומלץ לכתוב אותה כ**הערת שוליים** )זכרו, הערות שוליים אינן מיועדות לרישום ביבליוגרפי!).
	- במעבד התמלילים 'וורד' יש תכונה מובנית להוספת הערות שוליים:

1

ב'וורד 7111': 'הוספה'<'הפניה'<'הערת שוליים.

ב'וורד 2007 ו-2010': 'הפניות'>ברצועה 'הערות שוליים'>'הוסף הערת שוליים.

#### <span id="page-19-8"></span>**בניית משפטים**

משפטים ארוכים ומורכבים מקשים על הקריאה. סיבה אחת למשפטים ארוכים היא תרגום מאנגלית. סיבה אחרת היא היצמדות של הכותב לנוסח ולמבנה של המשפט המופיע במקור, אולי מתוך נוחות, ואולי משום שהכותב מניח שאם זה מופיע בספר, זוהי עדות לכך ש"זה טוב". במקרים רבים זוהי הנחה

<sup>3</sup> <http://www.articles.co.il/article/27014> מתוך נלקח

שגויה. אל תהיו נעולים על הנוסח המקורי – נסו לפרק את המשפטים הארוכים ו/או לארגנם בסדר אחר.

הדרך המומלצת היא לכתוב את כל העבודה בסגנון הכתיבה הנהוג על ידכם בדרך–כלל, וככל שמדובר על מידע שמבוסס על סקירת ספרות רצוי לעבדו ולהציגו בשפתכם, בבחינת הסיפור שהייתם מספרים לידיד שלכם.

#### <span id="page-20-0"></span>**כותרות**

אין להציב נקודה בסופו של **טקסט כותרת** מכל סוג שהוא )למשל: בכותרת "פרק א", בכותרת תת- פרק, בשמות של לוחות, תרשימים, איורים וכד').

#### <span id="page-21-1"></span>**הגהה**

- <span id="page-21-0"></span>הפעילו במעבד התמלילים את 'בודק האיות האוטומטי' (ראו בהמשך כיצד) ובדקו כל סימן.  $\boldsymbol{\dot{\cdot}}$ **שימו לב** – **היעדר קו אדום אינו מעיד על היעדר שגיאות, ובכל מקרה יש לערוך הגהה מדוקדקת!**
- **שגיאות נפוצות**: חילופי אותיות (שיכול אותיות), מילים צמודות, מושגים מקצועיים שגויים, **∻** יותר מרווח אחד בין מילים, מילים כפולות, רווח לפני פסיק ונקודה, היעדר רווח אחרי פסיק ונקודה ועוד.

טיפ: הקלקה על הצלמית שבשורת הסרגל העליונה ב-Word( בגרסאות 7111 ו7112-(, מציגה את כל "הסימנים הסמויים" )רווחים, סימני 'טאב', סימני 'אנטר' וכו'( ומאפשרת תיקונים נדרשים. הקלקה נוספת על הצלמית – מבטלת את התצוגה.

- **בדקו את הרצף של מספור העמודים** )גם אם השתמשתם בתכונת המספור האוטומטי של התוכנה( ובמיוחד יש להקפיד על כך **לאחר ההדפסה** )בדקו האם השתרבבו דפים ריקים, הושמט עמוד וכד'(.
	- אין להגיש עבודה שנעשו בה תיקונים בעט, בעיפרון, בטיפקס או בכל אמצעי אחר.

### <span id="page-21-2"></span>**הנחיות/טיפים להקלדה**

- מקישים על מקש "אנטר" רק בסוף פסקה!
- סימני פיסוק ואחרים )פסיק, נקודה, סימן שאלה, סימן קריאה וכד'( באים **בצמידות אל סוף מילה ולאחריהם יבוא רווח אחד לפני המילה הבאה**. לדוגמה: קניתי גבינה, שמנת, לחם וריבה )הפסיק צמוד למילים 'גבינה' ו'שמנת' ולאחריו יש רווח אחד לפני המילה הבאה(. קל מאוד לטפל בבעיה זו ע"י שימוש מושכל וזהיר בתכונת 'החלף' שבמעבד התמלילים. כך

4 למשל, ניתן להחליף כל צירוף של 'רווח' ו'פסיק' ל-'פסיק' ו'רווח'.

- \* הבחינו בין "מקף" (תל-אביב) ל"קו מפריד" (אם תרצו אין זו אגדה).
- לא "ליישר" טקסט באמצעות 'אנטר' או 'רווחים'! השתמשו בלשוניות הסרגל ב'תצוגת הדפסה'.
- ליישור טקסט בתוך שורות השתמשו במקש "טאב" (נמצא מתחת לספרה 1 בשורת הספרות  $\boldsymbol{\cdot}$ האופקית(.

בדוגמה שלהלן משתמשים במקש 'טאב' לצורך יישור הטקסט )במקום ברווחים(:

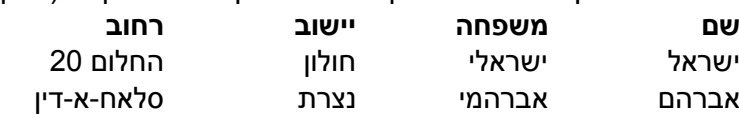

 כשיש טקסט מורכב – השתמשו בלוחות. הם מאפשרים למקם את הטקסט במקומות הרצויים לכם.

#### הפעלת **בודק האיות ב-Word**:

ב'וורד 2003': 'כלים'>'אפשרויות'>'איות ודקדוק'>לסמן את האפשרות 'בדוק איות בעת הקלדה'.

ב'וורד 2007': לחצן אופיס עגול>'אפשרויות וורד'>'הגהה'>בחלק 'בעת תיקון ואיות דקדוק בword' >'בדוק מסמך' או 'בדוק מסמך מחדש'.

ב'וורד 7101': 'קובץ'<'אפשרויות<'הגהה'<בחלק 'בעת תיקון ואיות דקדוק ב-word'>'בדוק מסמך' או 'בדוק מסמך מחדש'.

**שימו לב!** – היעדר קו אדום מסולסל – **אינו מבטיח כי כל המילים מאוייתות כהלכה**!! – אם כותבים "לא" במקום "לו", או "הקנס" במקום "הכנס" – התוכנה לא תצביע על שגיאה!

1

<sup>4</sup> שימו לב האם יש רווח לאחר הפסיק שמ... ובמקרה שכן – לכלול אותו במחרוזת ההחלפה.

## <span id="page-22-1"></span><span id="page-22-0"></span>**פרק ו' – נספחים, טבלאות ואיורים**

## **נספח :1 דוגמה לעמוד השער החיצוני בעברית**

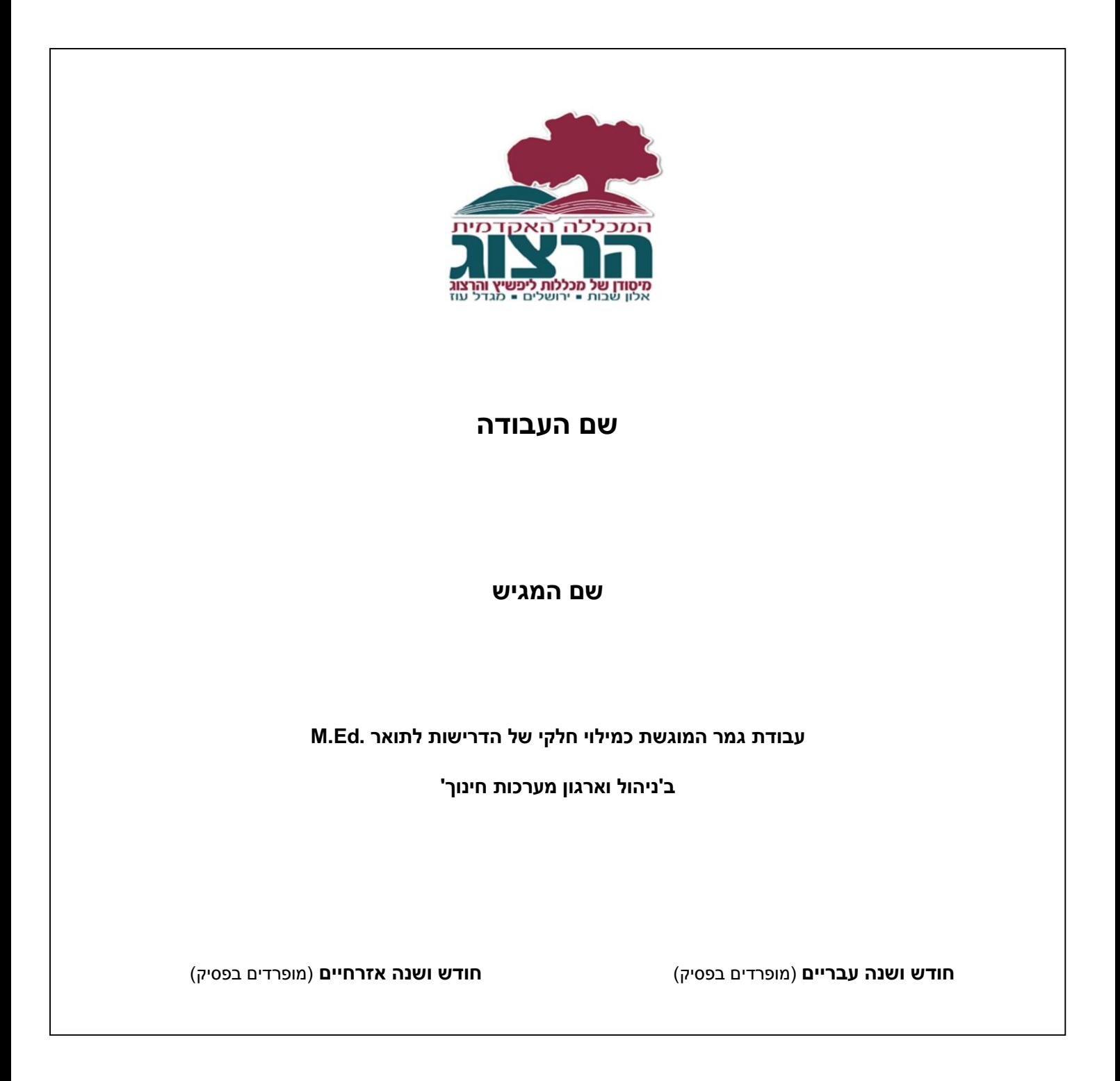

## <span id="page-23-0"></span>**נספח :2 דוגמה לעמוד השער החיצוני באנגלית**

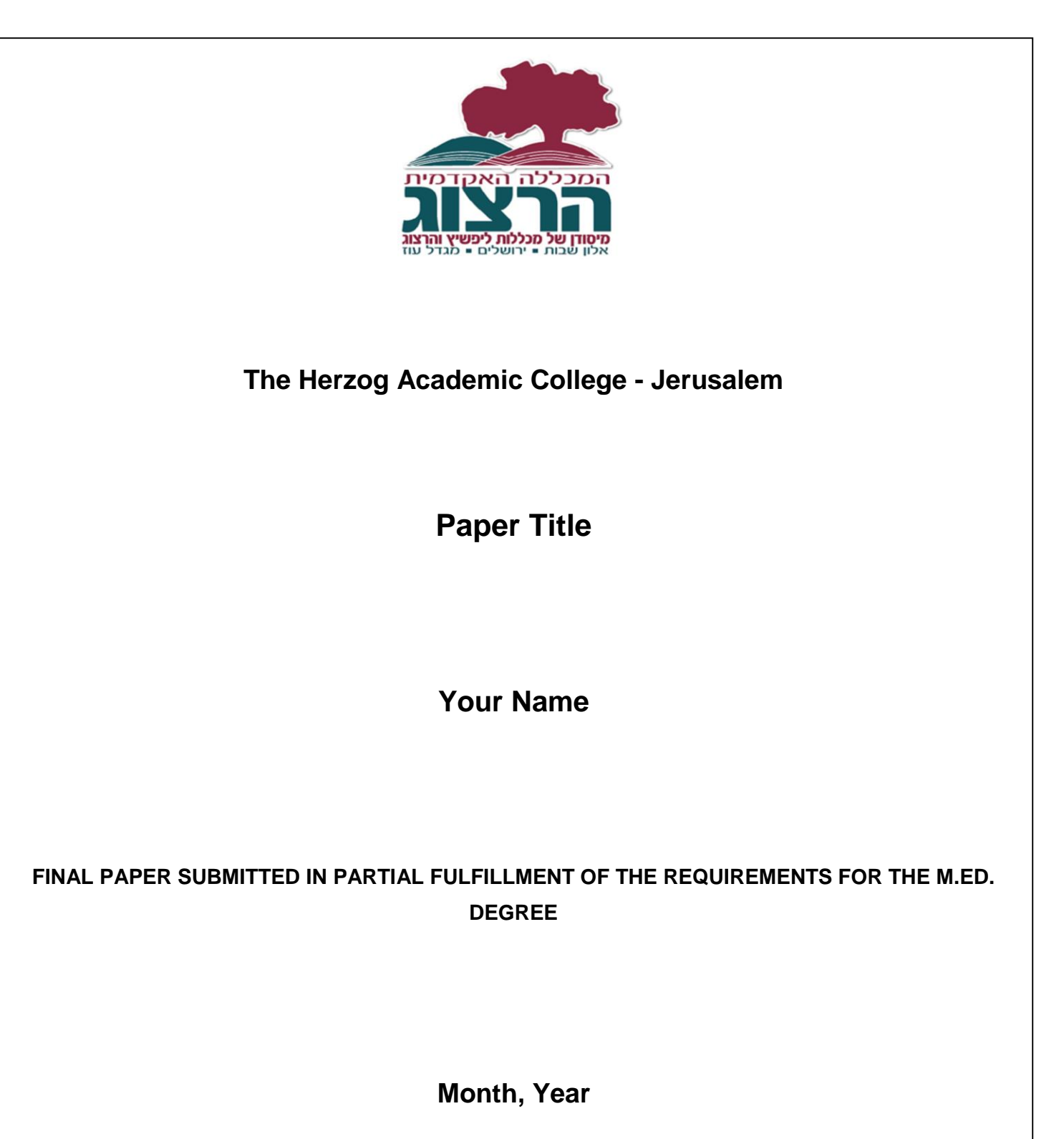

#### 24

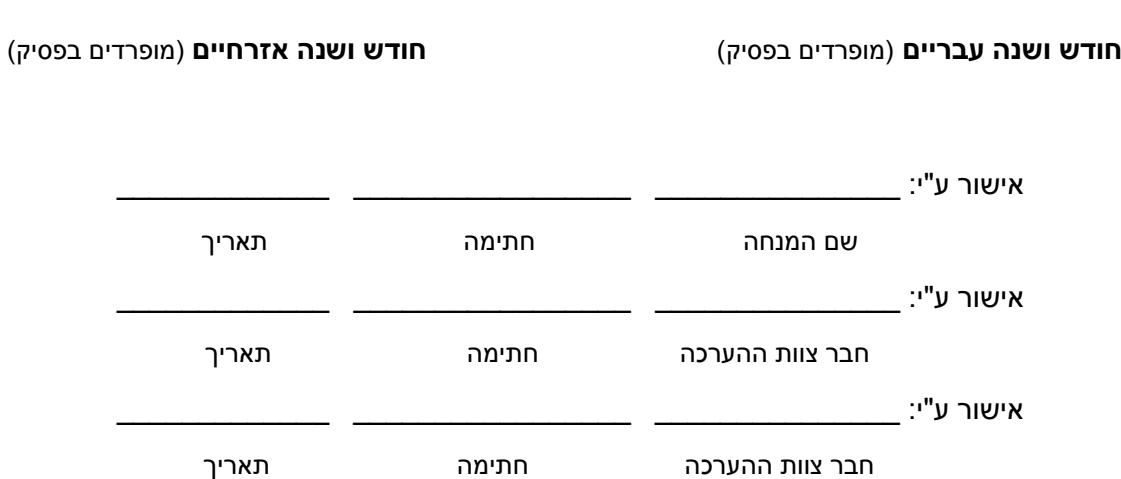

**עבודת גמר המוגשת כמילוי חלקי של הדרישות לתואר .Ed.M**

 **פרופ'/ד"ר שם המרצה**

**ב'תכנון וניהול מערכות חינוך'**

 **בהנחיית** 

 **שם הסטודנט**

 **מוגשת על ידי**

## **שם העבודה**

<span id="page-24-0"></span>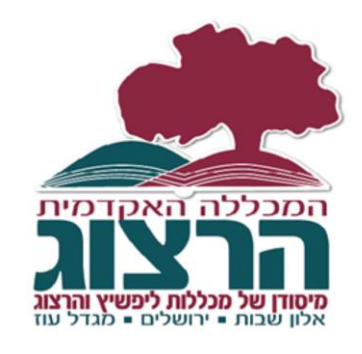

## **נספח :3 דוגמה לעמוד השער הפנימי בעברית**

#### **נספח :4 דוגמה לתקציר בעברית<sup>5</sup>**

#### **תקציר**

<span id="page-25-0"></span>מחקר זה בדק את ההתפתחות המקצועית הפדגוגית של המכשירים עצמם להוראה בהיבט של תפיסת תפקידם כמורים במהלך השנתיים הראשונות מבין ארבע השנים שבהן פעלה תכנית הכשרת מורים לבית הספר העל יסודי.

המחקר מתמקד בתיאור ובניתוח התהליכים שהתרחשו במסגרת ההתנסות המעשית בשנתיים אלה, שבה נדרשו הסטודנטים ללמד תלמידי כיתות ז' תכנית בנושא "בר-מצווה". בשנה הראשונה לימדו הסטודנטים את התכנית במתכונת של סמינר. כל סטודנט העביר שישה סמינרים וכל סמינר נמשך שלושה ימים. בשנה השנייה לימדו הסטודנטים אותה תכנית במסגרת כיתתית, פורמלית. המחקר עקב בדרך של מחקר איכותני, באמצעות ניתוח ותיאור תצפיות, ראיונות ומסמכים אחר תהליך השינוי שחל באמונות ובתפיסות של המכשירים עצמם להוראה ביחס לתפקידם כמורים במהלך שנתיים של הכשרה. התופעה המוכרת בספרות, של שינוי בתפיסת התפקיד כחלק מתהליך ההתפתחות המקצועית, התגלתה גם במחקרנו ובעוצמה חריפה ביותר; המעבר היה מגישה המתבוננת במעשה ההוראה מנקודת ראות אידאליסטית בשנת ההתנסות הראשונה אל גישה פרגמטית בשנת ההתנסות השנייה.

אולם, בשעה שהספרות העוסקת בהתפתחותם של המכשירים עצמם להוראה מתייחסת בדרך כלל לתפיסה האידאליסטית כביטוי לחוסר בשלותו לעמדה לא מפותחת, טוענים אנו, כי בהקשר של התכנית שנבדקה, אידאליזם ותחושת שליחות הם סוג של איכויות שיש לשאוף להשיגן ומתוך כך, המעבר מאידאליזם לפרגמטיזם מבטא, לדידנו, נסיגה ולא התקדמות.

1

<sup>5</sup> דינה לרון, אשר שקדי, התפתחות ונסיגה בתפיסת תפקיד המורה: חקר מקרה בהכשרת מורים. דפים ,4 ,40 ,<sub>139-109</sub> עמ' 109-109.

## <span id="page-26-0"></span><u>נספח 5: דוגמה לתקציר באנגלית</u>

## **שם העבודה באנגלית**

## **ABSTRACT**

### <span id="page-27-0"></span>**נספח :6 נוסח תצהיר**

התצהיר ימוקם אחרי ה"תקציר" ולפני עמוד "הכרת תודה"

#### **תצהיר**

אני מצהיר בזאת שהחיבור הינו פרי עבודה עצמית של הח"מ והיא נכתבה עפ"י כללי הציטוט וההפניה המקובלים באקדמיה: ציטוטים, קטעים או רעיונות, המבוססים על עבודתם של אחרים, צוינו בגוף העבודה, במקורות ובהערות של חיבור זה.

לא נעזרתי בהכנתו בכל גורם שהוא או אדם מלבד אלה שצוינו כאמור לעיל ובעמוד הכרת תודה.

שם ומשפחה חתימה תאריך

\_\_\_\_\_\_\_\_\_\_\_\_\_ \_\_\_\_\_\_\_\_\_\_\_\_\_\_\_\_\_\_\_\_\_ \_\_\_\_\_\_\_\_\_\_\_\_\_\_\_\_\_\_

### <span id="page-28-0"></span>**נספח :7 דוגמה לעמוד הכרת תודה**

הערה: דף זה ייכתב רק לאחר גמר תהליך השיפוט

#### **הכרת תודה**

ברצוני להביע את תודתי לפרופ' \_\_\_\_\_\_\_\_\_\_\_\_\_\_\_\_ ולד"ר \_\_\_\_\_\_\_\_\_\_\_\_\_\_\_

על עזרתם בהנחיית עבודת הפרוייקט.

תודה מיוחדת נתונה לגב'/מר \_\_\_\_\_\_\_\_\_\_\_\_\_\_\_ על עזרתה/ו בשלבים הראשונים של עיבוד הנתונים ולגב'/מר \_\_\_\_\_\_\_\_\_\_\_\_\_\_\_ על עזרתה/ו בהדפסת העבודה.

כמו כן, ברצוני להודות ל\_\_\_\_\_\_\_\_\_\_\_\_\_\_\_\_\_\_ על תמיכתם בלימודים המתקדמים במכללה ועל המלגה הכספית לה זכיתי.

## <span id="page-29-0"></span><u>נספח 8: שגיאות רווחות ותיקונן</u>

### <span id="page-29-1"></span>**שגיאות הקלדה רווחות**

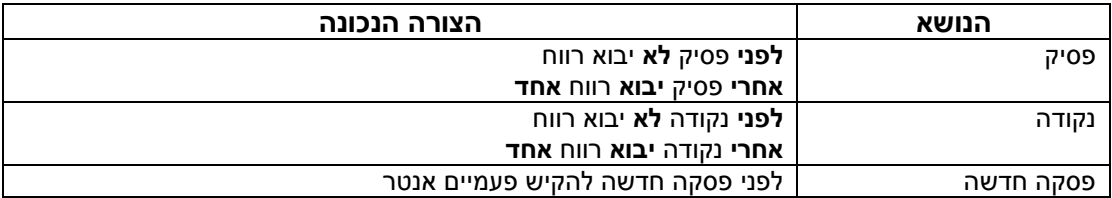

#### <span id="page-29-2"></span>**שגיאות לשוניות רווחות**

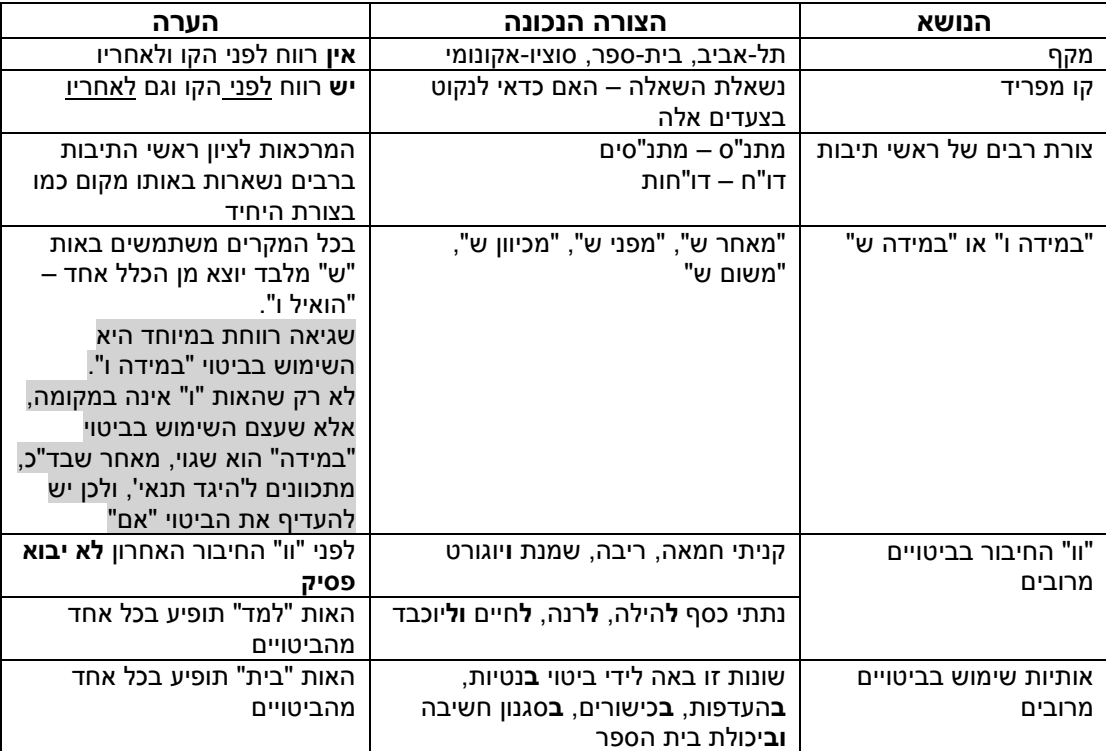

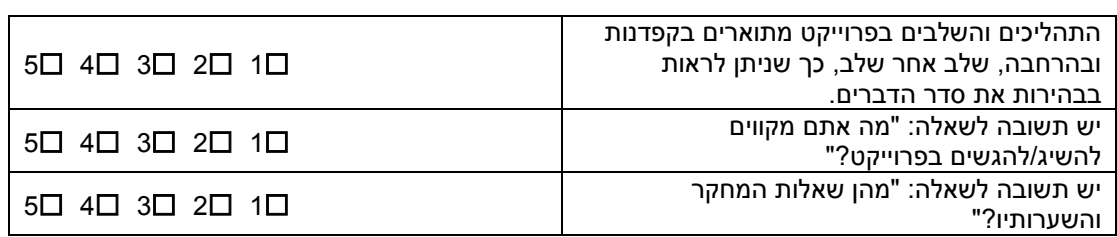

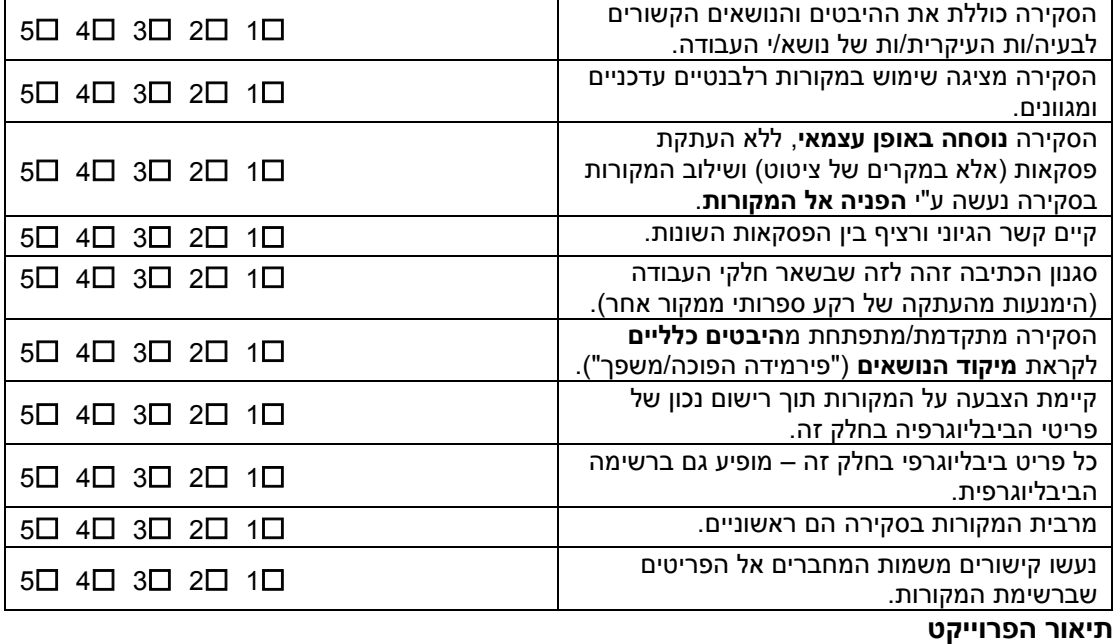

#### **סקירת הספרות**

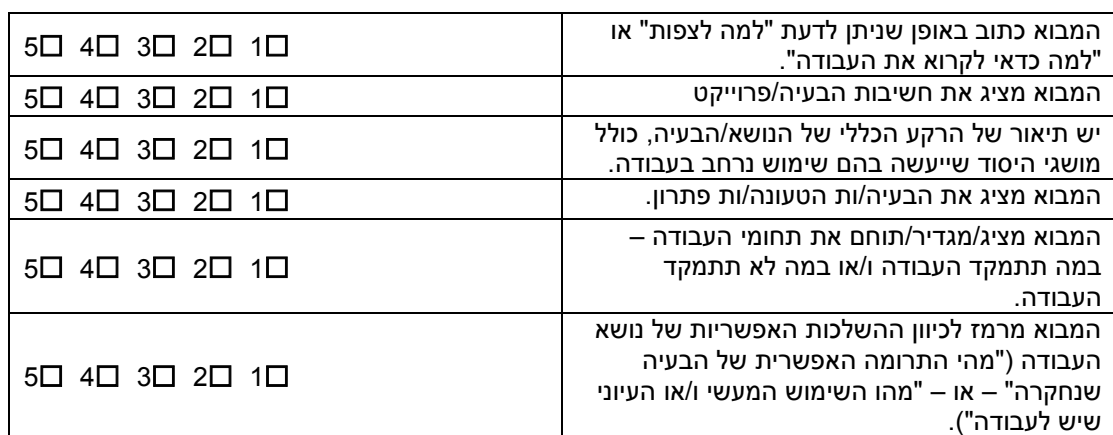

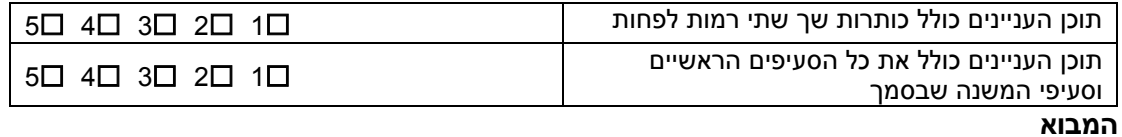

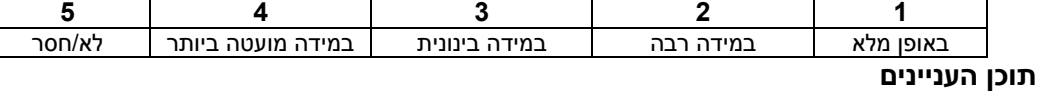

**מקרא**

## <span id="page-30-0"></span><u>נספח 9: רכיבים להערכת העבודה</u>

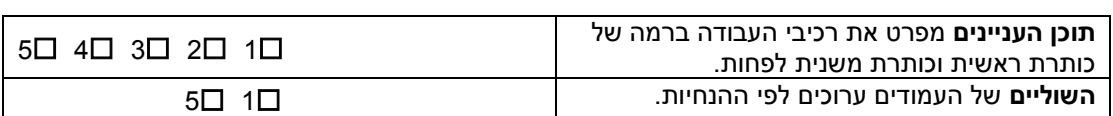

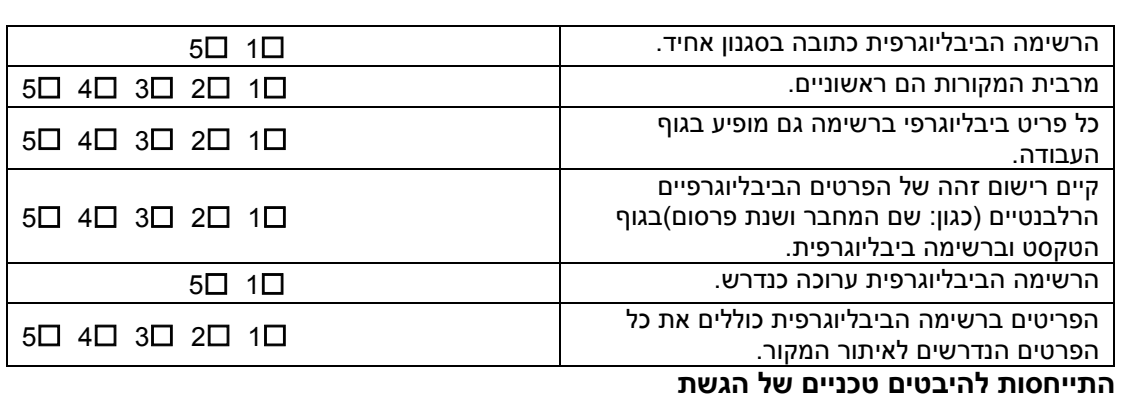

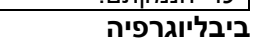

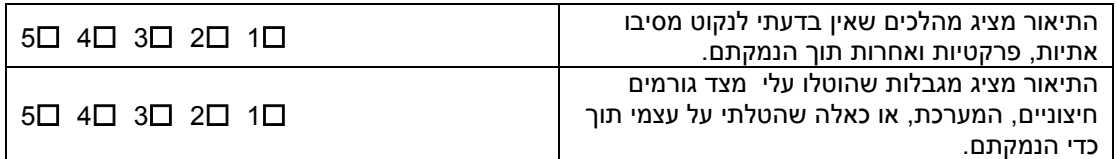

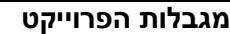

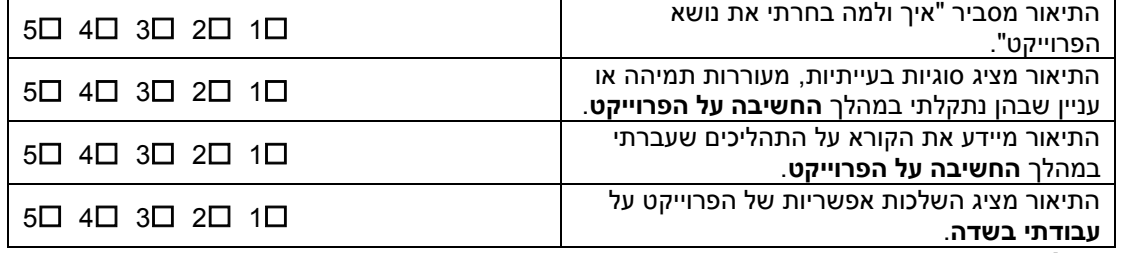

#### **רפלקציה**

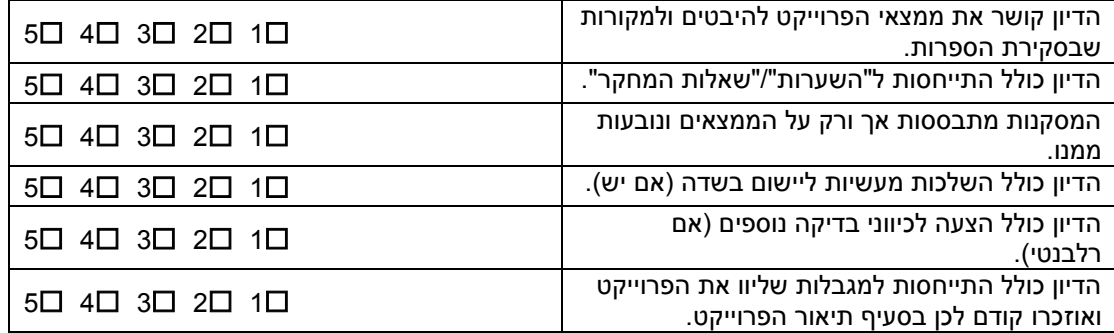

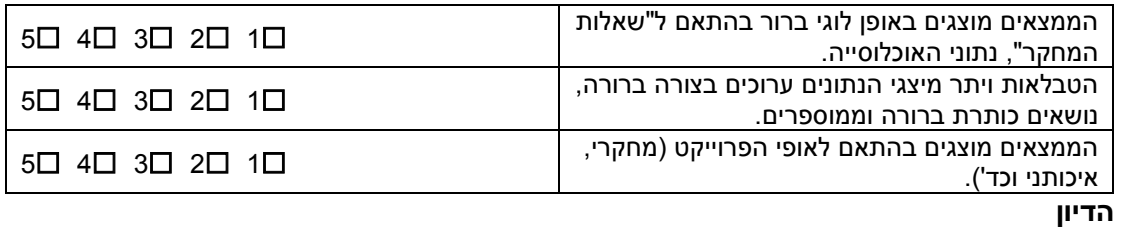

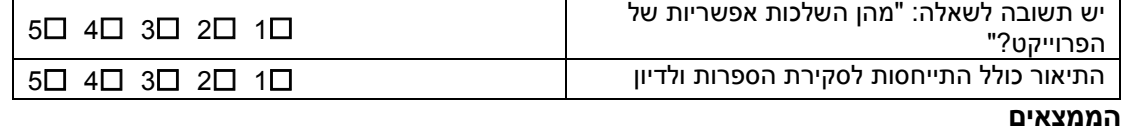

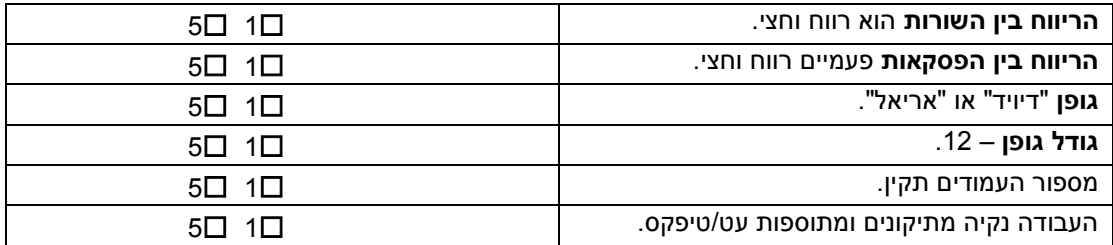

## **התייחסות לכלל המסמך**

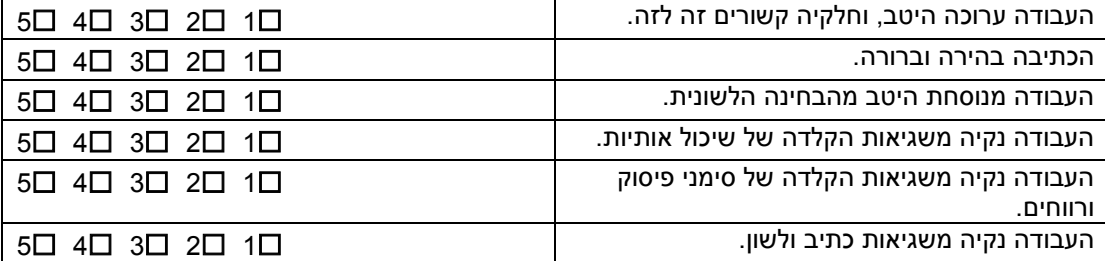

#### <span id="page-33-0"></span>**נספח :11 טופס בקשה ראשונית להנחייה בפרוייקט הגמר**

)מיועד למילוי במחשב.

כדי להקליד – יש להציב את הסמן בתוך השטח האפור בכל פריט/סעיף(

בתוך כל שדה הקשה על 1F תציג הסבר והכוונה

**לכבוד המרצה**

**אני מתעניין/נת באפשרות להכין את פרוייקט הגמר בתכנית בהנחייתך**

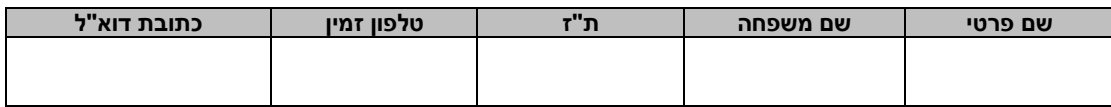

**.1 שם זמני לעבודה**

**.2 "שאלת המחקר"**

**.3 מטרת העבודה**

**.4 תיאור כללי של העבודה/הנושא ולמה בחרתי בנושא?**

**.5 מהו סוג המחקר ומודעו בחרתי בכך?**

**.6 איפה יתקיים הפרוייקט?**

**.7 קשיים שאני צופה שאולי אצטרך להתמודד עימם וכיצד?**

**.8 גורמים שעשויים לסייע לי בעבודה וכיצד?**

**.9 מהי התרומה האפשרית של ממצאי עבודתי?**

**אישור מרצה תאריך** 

## <span id="page-34-0"></span>**נספח :11 בדיקה לפני מסירת העבודה**

#### **מסירת עבודת הגמר**

#### **הנחיות לבדיקת תקינות המסמך לפני מסירתו**

#### **פרקי העבודה**

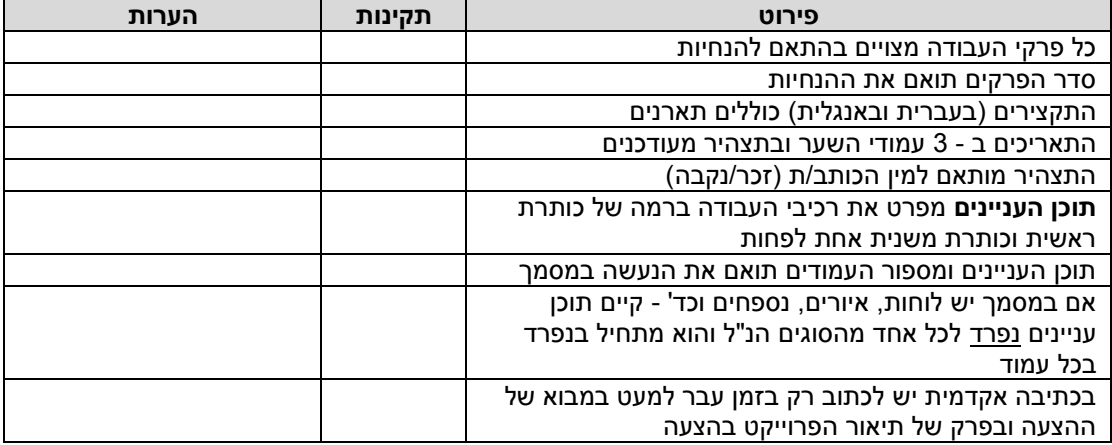

#### **רשימת מקורות**

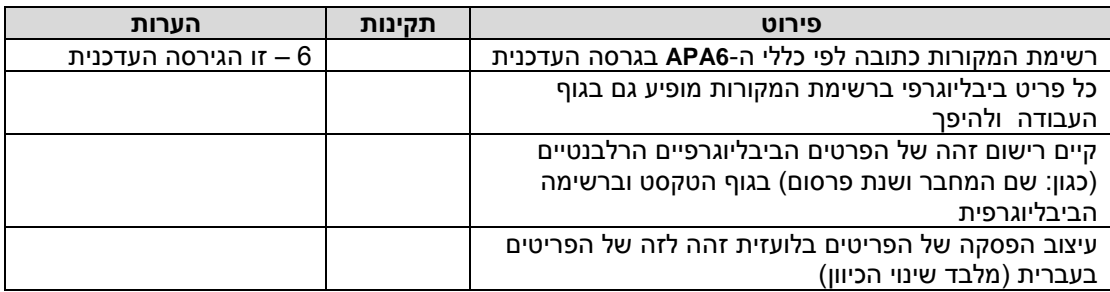

#### **התייחסות להיבטים טכניים/עיצוביים של המסמך**

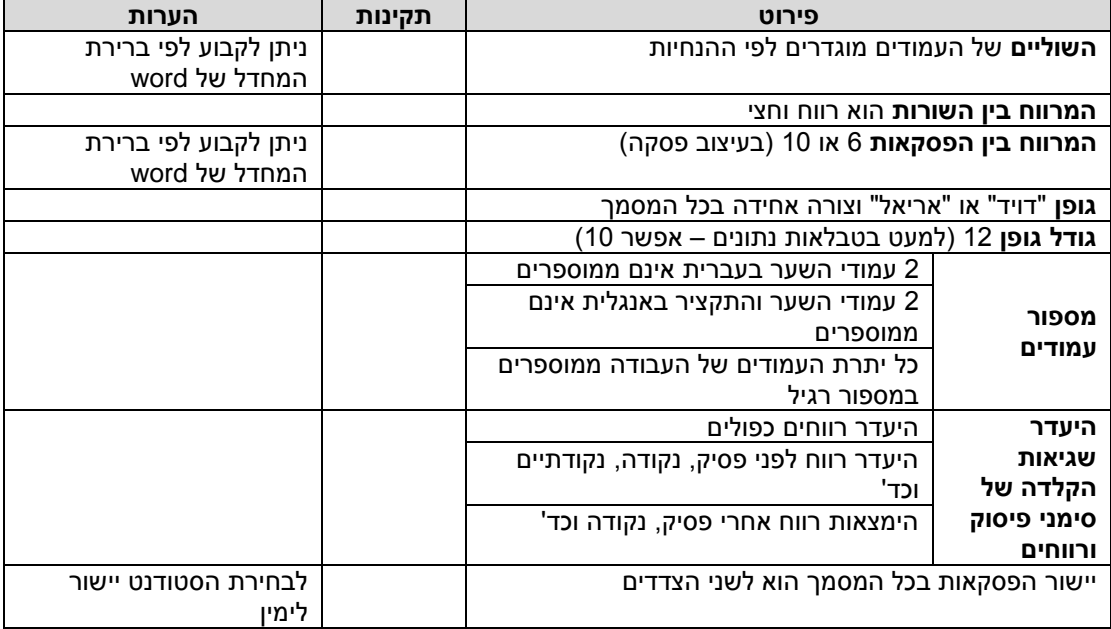

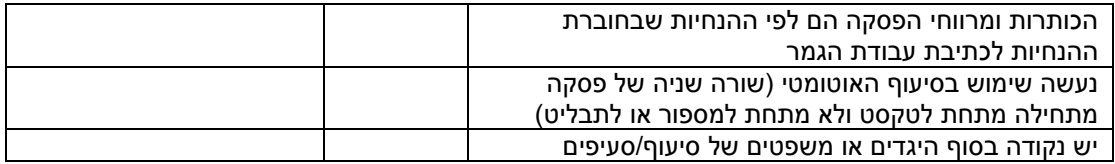

#### **דוגמאות ליצירת קישורים מאזכור שמות מחברים על רשימת המקורות**

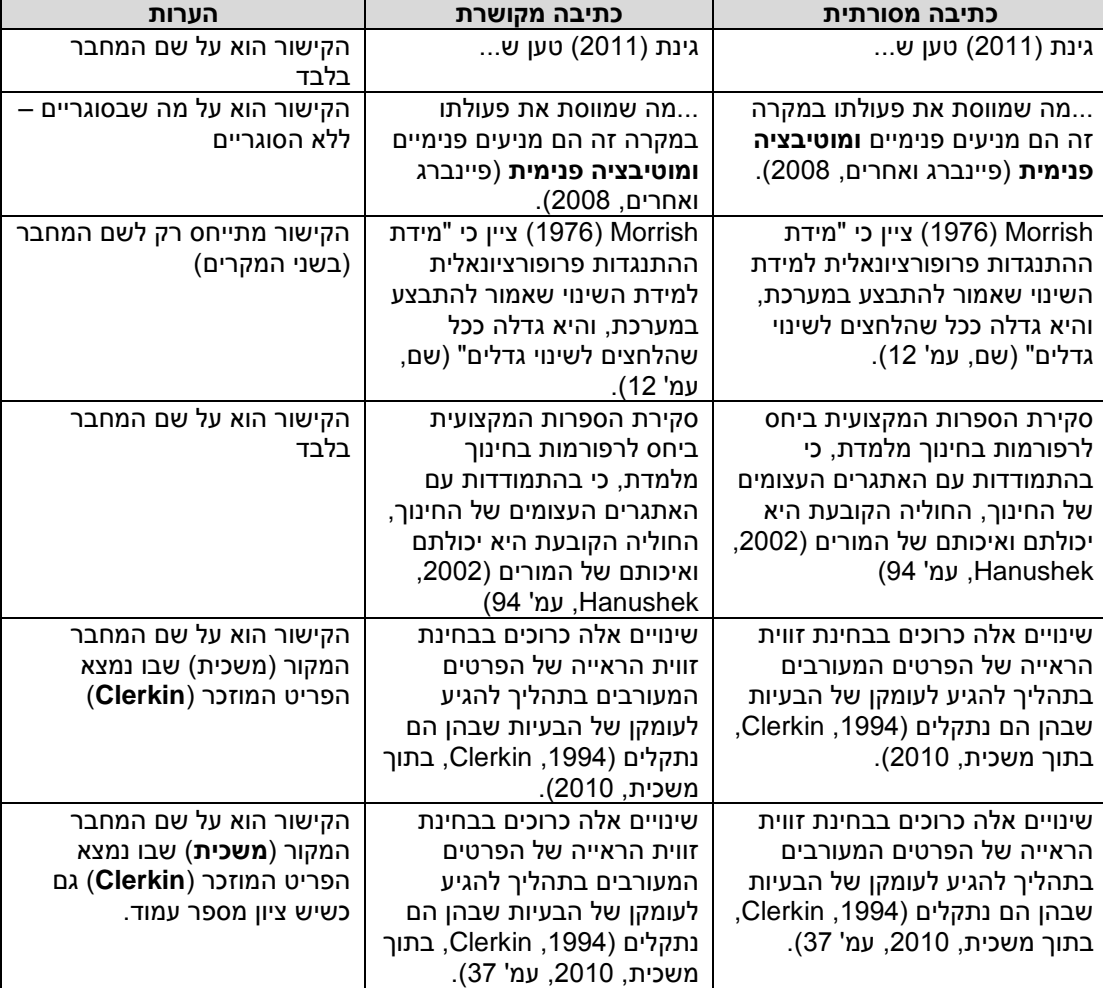

## <span id="page-36-0"></span>**נספח :12 מחוון להערכת פרוייקט הגמר**

**שם הסטודנט/ית: \_\_\_\_\_\_\_\_\_\_\_\_**

**שם המנחה: \_\_\_\_\_\_\_\_\_\_\_\_\_\_\_**

**שם המעריך: \_\_\_\_\_\_\_\_\_\_\_\_\_\_\_**

**תאריך ההערכה: \_\_\_\_\_\_\_\_\_\_\_\_\_**

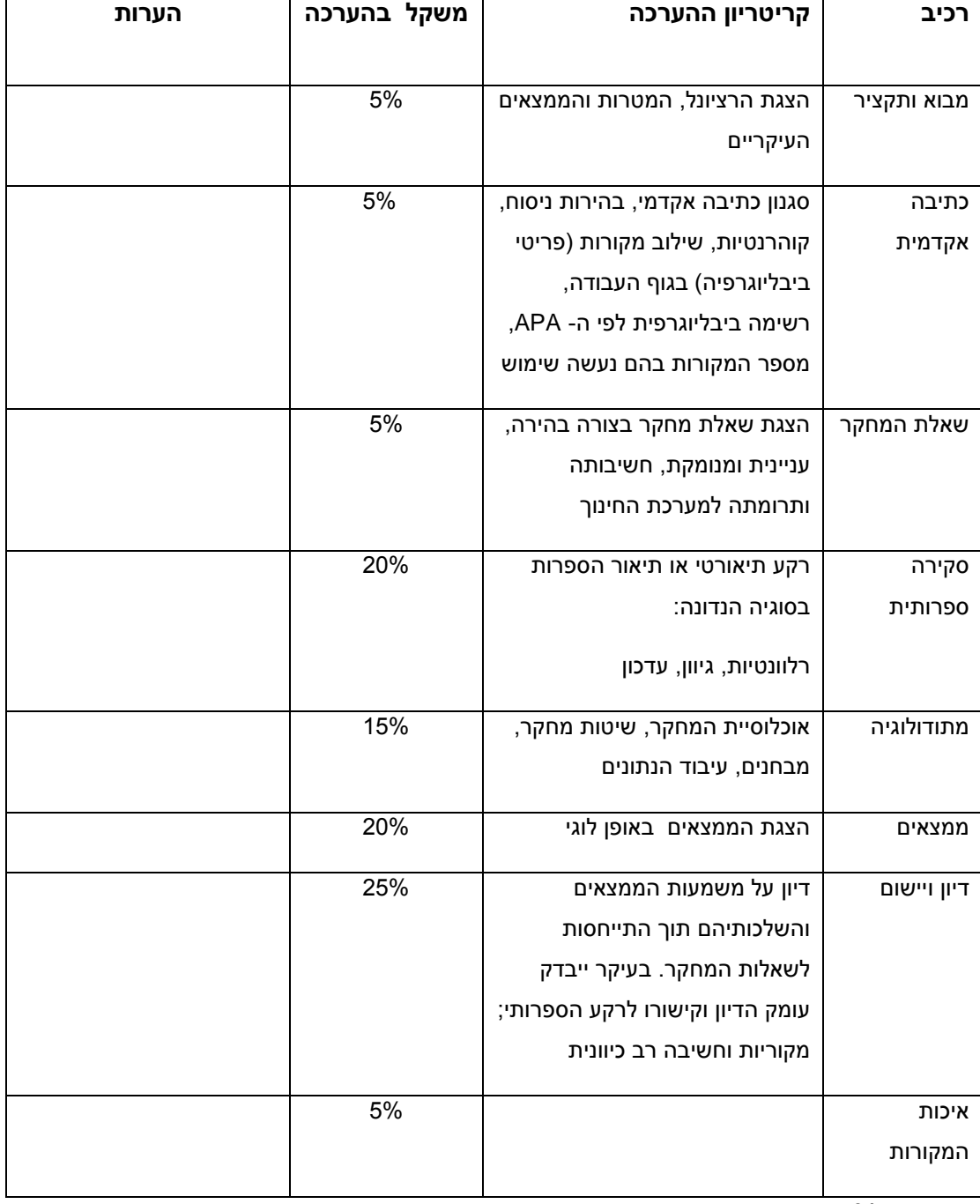

ציון סופי% \_\_\_\_\_\_\_